# UNIVERSIDAD DON BOSCO FACULTAD DE HUMANIDADES ESCUELA DE COMUNICACIONES

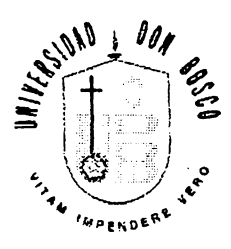

# TITULO DE TESIS:

# "PUBLICIDAD EN LOS 90'S: INTERNET COMO MEDIO PUBLICITARIO"

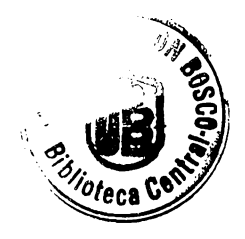

•

PRESENTADO POR:

JOSE MANUEL CANIZALES JOYA SILVIA ELIZABETH LOPEZ MERINO DIANA MARBELLA RIVAS ROSALES

PARA OPTAR AL GRADO DE:

LICENCIA TURA EN CIENCIAS DE LA COMUNICACION

ASESORA: LICDA. REGINA AL VARENGA

SEPTIEMBRE DE 1999

SAN SALVADOR, EL SALVADOR, CENTROAMERICA

# **UNIVERSIDAD DON BOSCO**

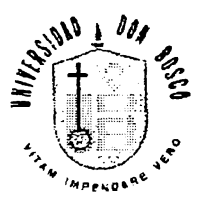

#### **RECTOR**

Ing. Federico Miguel Huguet

### **SECRETARIO GENERAL**

Pbro. Pedro José García Castro

### **DECANO DE LA FACULTAD DE HUMANIDADES**

Lic. Baltasar Díaz

### **ASESORA DEL TRABAJO DE GRADUACION**

Licda. Regina Alvarenga

### **JURADO EVALUADOR**

Licda. Ana Serrano Lic. Edwin García

SAN SALVADOR, EL SALVADOR, CENTROAMERICA

## **AGRADECIMIENTO**

Agradecemos de manera muy especial a nuestra asesora Licda. Regina Alvarenga, y a los jurados Licda. Ana Serrano y Lic. Edwin García por su valiosa colaboración en la realización de este trabajo.

También agradecemos al lng. Alfredo lievano, lng. Javier Toledo, Lic. Borís Baires, y Sr. Juan Pablo Castillo Chinchilla, por su gran ayuda y colaboración que nos brindaron en el desarrollo del trabajo.

Finalmente queremos agradecer de manera muy sincera a todas las personas que de una u otra forma nos proporcionaron su ayuda y apoyo para la elaboración del presente documento.

Los autores

#### **DEDICATORIA**

#### A DIOS TODOPODEROSO:

Por habernos permitido culminar nuestras carreras, dándonos la vida, salud y fortaleza para alcanzar una de nuestras grandes aspiraciones.

#### **A NUESTROS PADRES:**

Con mucho Amor y profundo agradecimiento, ya que con sus sacrificios, consejos, apoyo y paciencia, supieron llevarnos por el buen camino hasta llegar a la formación profesional.

#### **A NUESTROS HERMANOS:**

Por su contribución, apoyo incondicional; por alentamos a seguir adelante con nuestros estudios y por compartir nuestro triunfo.

#### **A NUESTRAS FAMILIAS:**

Por darnos el apoyo en la realización de este trabajo.

#### **A NUESTROS AMIGOS:**

Por su colaboración y ayuda desinteresada.

José Manuel Silvia Elizabeth Diana Marbella

# **INDICE**

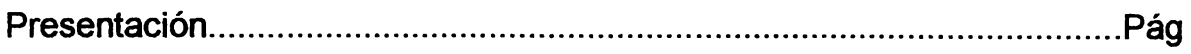

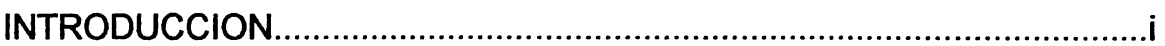

# **CAPITULO I: MARCO CONCEPTUAL**

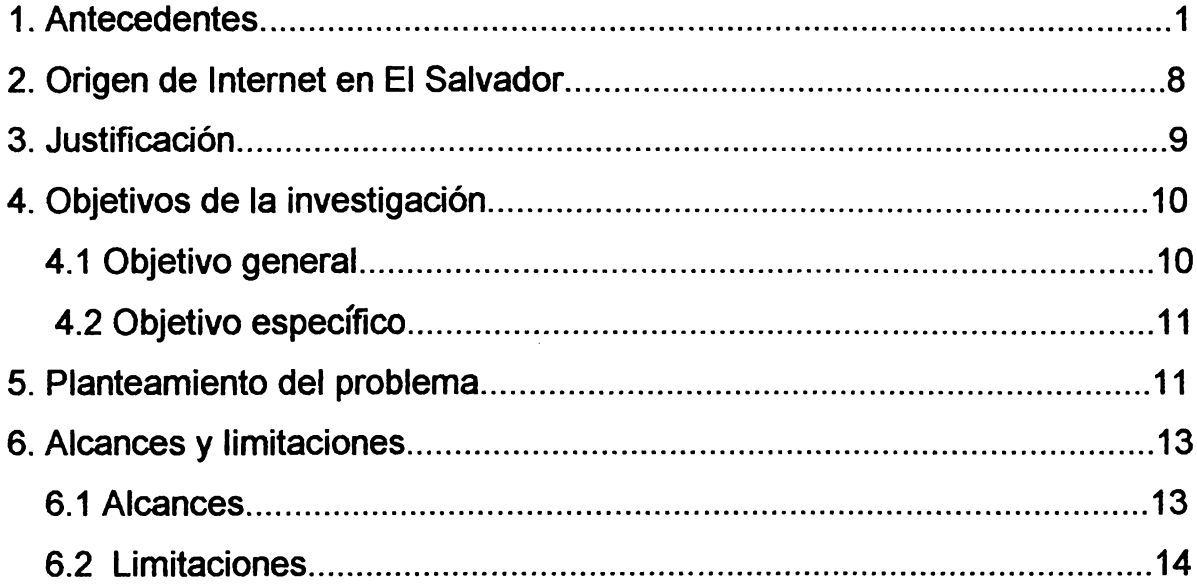

# **CAPITULO II: MARCO TEORICO.**

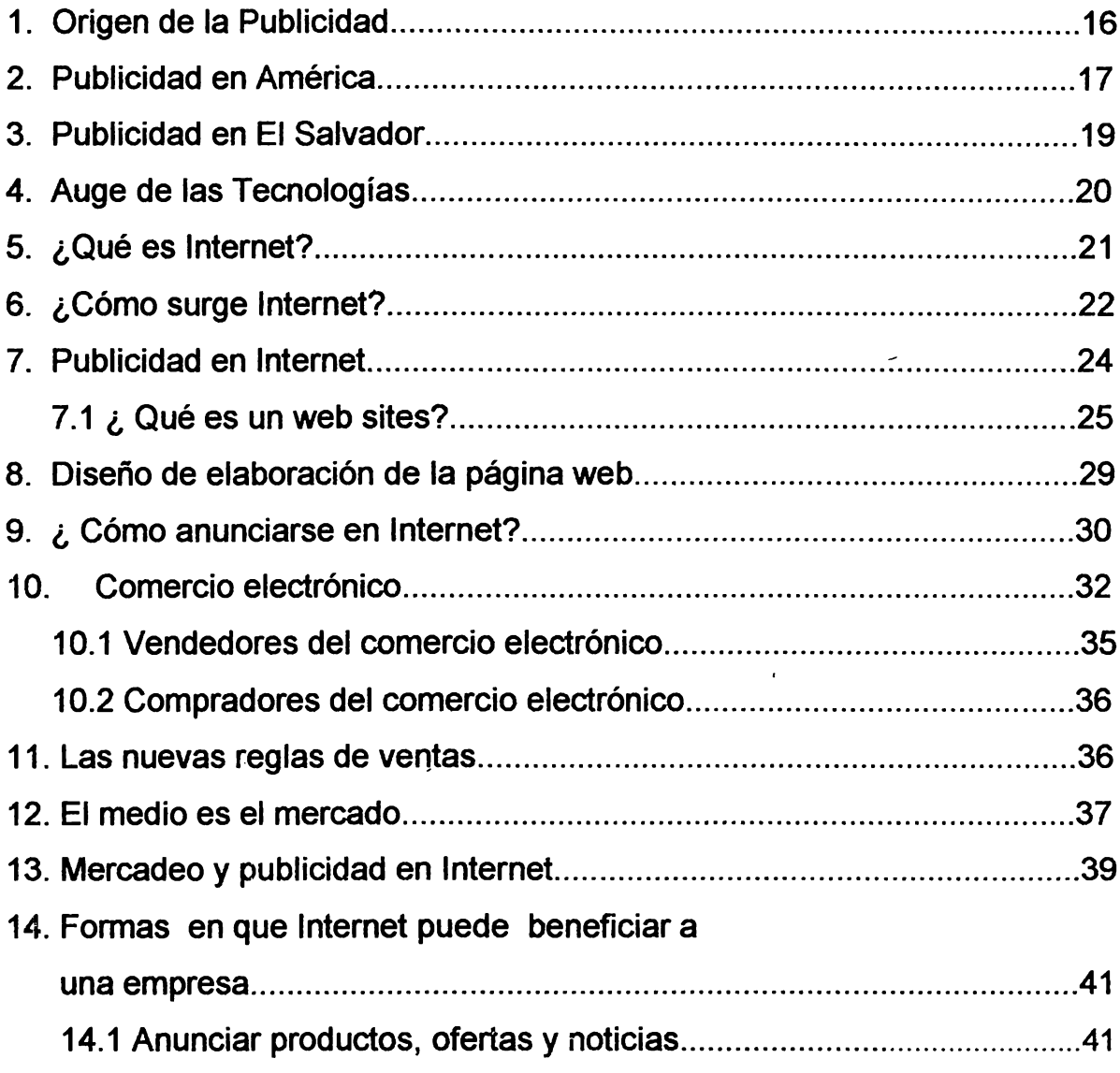

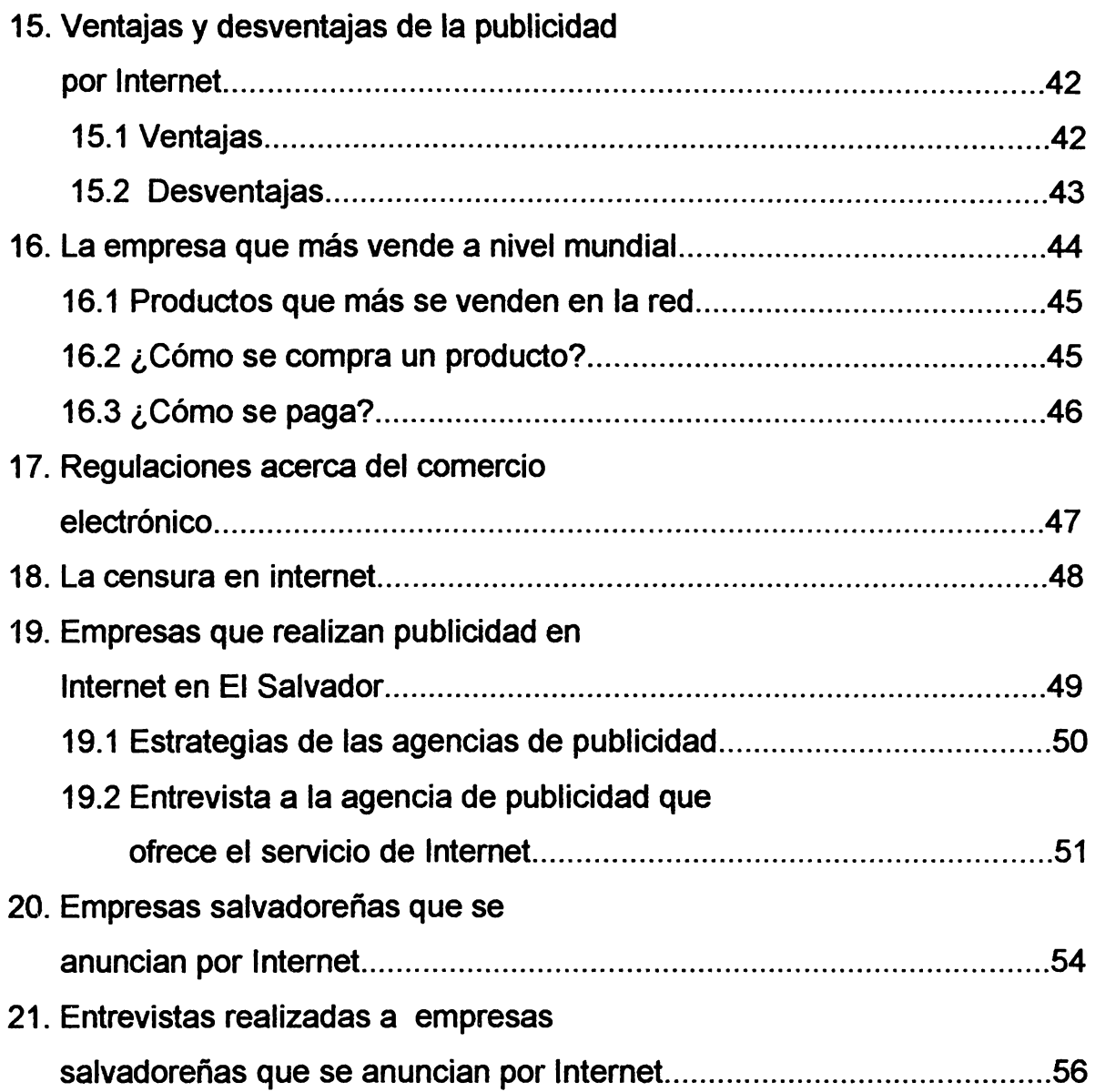

# CAPITULO III: MARCO METODOLÓGICO

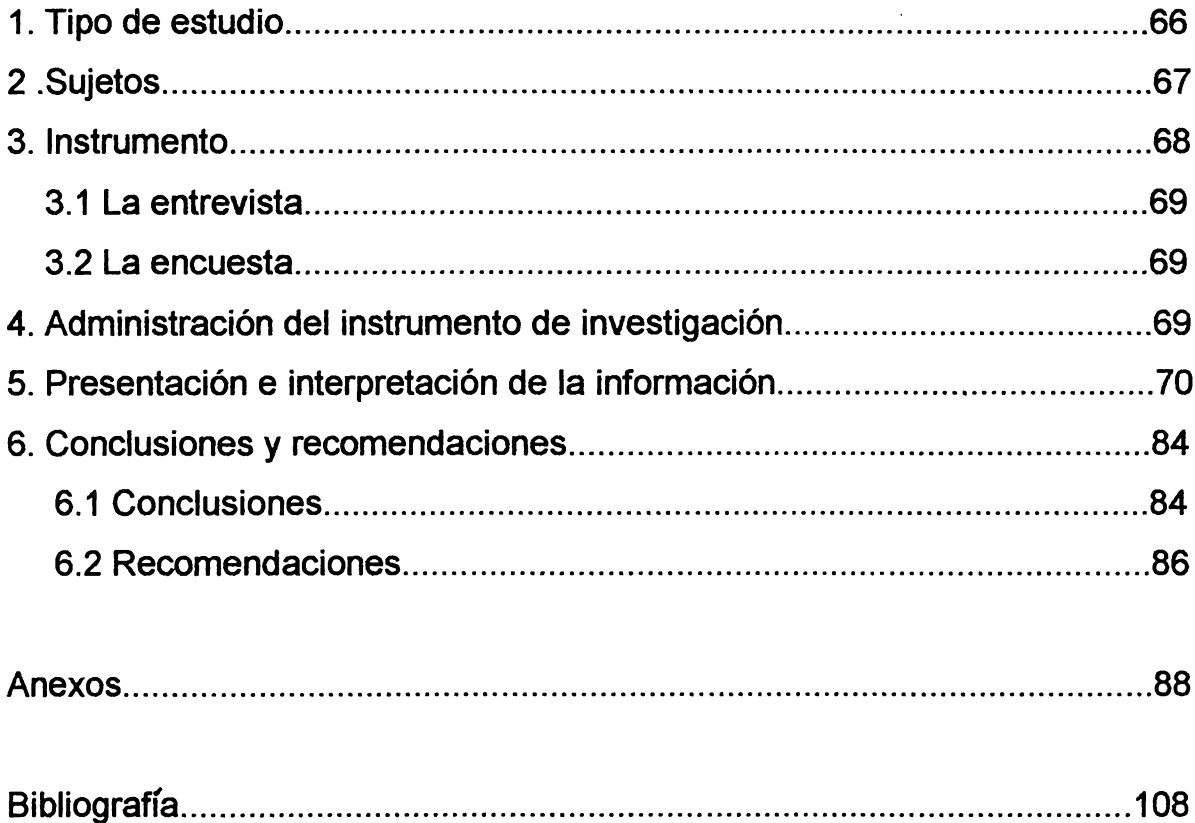

# **INTRODUCCION**

El presente estudio descriptivo es el informe final de tesis, sobre el tema: LA PUBLICIDAD EN LOS 90's; INTERNET COMO MEDIO PUBLICITARIO.

El estudio ha sido estructurado en tres capítulos, atendiendo un orden lógico y siguiendo una metodología.

En el primer capítulo se tiene Marco Conceptual, en donde se presentan los antecedentes más relevantes de la situación problemática que se abordó. El Marco Conceptual, obligó a la búsqueda de una solución sobre la forma y los procedimientos necesarios para el estudio.

Asímismo, comprende la justificación de la investigación, sustentándolo con argumentos válidos para la realización del estudio. También se plantean los objetivos de la investigación, teniendo un objetivo general y cuatro específicos, que se fijaron como puntos de referencia de la investigación.

Posteriormente se presenta el planteamiento del problema, el cual tiene como punto de partida orientar nuestro acercamiento a la interrogante planteada, que tiene como principio conocer, sí el uso de la publicidad en Internet es un medio adecuado en nuestro país. También se detallan los alcances y limitaciones que contiene la investigación.

El segundo capítulo contiene el Marco Teórico, es decir, el espacio dentro de cuyos límites teóricos se desarrolló la investigación y en donde se encuentran inmersos una variedad de temas y entrevistas que son la base del estudio descriptivo.

En el tercer capítulo se presenta el Marco Metológico en donde se específican los sujetos e instrumentos que hicieron posible la recolección de los datos. Además, se incluye el tipo de estudio en el que se enmarcó la investigación, específicando a quienes se aplicó.

Seguidamente se presenta el Marco Muestra! determinado por toda la población de la que se extrajo la muestra.

Posterior a esto se tiene la recolección, presentación e interpretación de la información obtenida en el trabajo de campo.

En un primer apartado se señala la manera específica en que se administró el instrumento de investigación. Para tal efecto se tiene la presentación formal de la información, para lo cual se muestran cuadros que incluyen frecuencias absolutas y su respectivo porcentaje, atendiendo a la muestra  $n = 100$ . Como recurso interpretativo se presenta una gráfica circular para cada cuadro y asimismo la interpretación de los datos obtenidos.

Además se presentan las conclusiones que se derivan del estudio descriptivo realizado, arribando así a la formulación de las recomendaciones , como un aporte al medio social.

Finalmente en los anexos se incluye el cuadro comparativo de tarifas de publicidad en los medios tradicionales e Internet, un ejemplo de como funciona el código HTML, definición de hipertexto, un gráfico de barras de los productos que más se venden en la red, los argumentos a favor de la aplicación de la Ley de Operaciones Transfronterizas de Comercio Electrónico, modelo de la encuesta y entrevistas y las páginas publicadas en Internet de las empresas estudiadas.

#### **CAPITULO 1**

### **MARCO CONCEPTUAL**

### **1. ANTECEDENTES**

 $\times$ El fenómeno de la publicidad no es un hecho reciente, se ha venido manifestando a través del tiempo, paralelo al desarrollo de la sociedad, siendo un proceso que incluye la información, la comunicación y la persuasión, ya que no sólo busca dar a conocer un producto o servicio, sino también persuadir al consumidor a que lo adquiera, pues el fin primordial que todo esfuerzo publicitario busca es vender una idea, un producto o un servicio.  $\times$ 

Es así como la historia de la publicidad se remonta siglos atrás, tal como lo expresa P. Kotler.<sup>1</sup>:

"Las excavaciones de los arqueólogos en los palses bordeados por el mar mediterráneo, han puesto en evidencia el uso de símbolos para anunciar diferentes eventos y ofertas; los romanos pintaban las paredes para anunciar los próximos concursos de gladiadores y los fenicios pintaban murales en rocas prominentes a lo largo de las rutas comerciales alabando los artículos de comercio que vendlan, un precursor de la moderna propaganda al aire libre. En Pompeya se encontró un muro en donde se alababa a un politico y solicitaba votos de la gente.

En Grecia, durante la edad de oro se pagaba a los pregoneros para que circularan a través de las calles de Atenas anunciando la venta de esclavos, ganado y otros artículos; la tercera forma más antigua de la publicidad fue la marca colocada por los artesanos en sus artículos individuales, como la alfarería."

El punto decisivo en la historia de la publicidad fue en 1450, año en que Johann Gutemberg inventó la imprenta, y a quien se le considera padre de la imprenta porque fue el primero en usar tipos móviles para crear material impreso, ya que antes de su invento toda clase de trabajos requerían una distribución masiva

 $\frac{1}{2}$ 

<sup>&</sup>lt;sup>1</sup> Kotler Philip, Mercadotecnia, pág 561

(libros, periódicos y revistas) se elaboraban a mano. En 1478, el primer anuncio impreso fue diseñado, en Inglaterra, por el escritor William Caxton para vender uno de sus libros.

A comienzos de 1622, un nuevo e importante medio le dio a la publicidad un auge sustancial, es decir el primer periódico Inglés "The Weekly News", porque fue el primer medio que vendió un espacio para la publicación de un anuncio, el cual tuvo resultados favorables, por lo que las empresas o negocios a partir de ese momento optaron por anunciar sus productos.

En 1704 aparece en los Estados Unidos el primer anuncio en el periódico The Bastan **News** Letter, cuando su editor incluyó una propaganda para su propio medio. Tres años después, el Philadelphia Public Ledger, informaba que la publicidad es una fuente de ingresos, y en un periódico con tantos gastos, es la única fuente. La publicidad tuvo más auge con Benjamín Franklin, quien es llamado el padre de la publicidad norteaméricana, ya que en 1729 publicó su Gazette, obteniendo la más grande circulación y volumen de publicidad que ningún otro periódico.

A finales del siglo pasado las revistas permanecieron libres de publicidad, para Cyrus K. Curtis, quien fundó The Ladies Home Journal en 1887, promovió la publicidad como un medio para el éxito de las revistas.

La publicidad en radio se remonta a 1922, cuando la WEAF, transmite en Nueva York su primer anuncio de venta de departamentos en Nueva Jersey. Pero fue hasta 1938, que la radio recolectó más dinero de publicidad que las revistas.

Asimismo, el comienzo de la televisión fue como un medio de publicidad, ya que en un inicio las cadenas estaban seguras de que lograrían el apoyo comercial, y en 1951 los publicistas de televisión obtienen de los anunciantes 128 millones de dólares.

 $\div$ El ingenio humano aún no ha detenido su marcha en buscar nuevos métodos de publicidad para persuadir a cada uno de los individuos\*si hablamos del desarrollo de los medios, a través de los cuales se ha difundido la publicidad, podemos citar: televisión, radio, y prensa que por excelencia son llamados "medios masivos";  $\check{y}^*$ la publicidad se ha beneficiado de los medios, así como también, los medios se han beneficiado de la publicidad. $<sup>*</sup>$ </sup>

 $%$ con la llegada de las nuevas tecnologías la publicidad puede encontrar una o varias formas de transmitir su mensaje con un mayor grado de eficacia y alcance.  $\ll$ 

Ahora bien, al aproximamos al siglo XXI la tecnología ha producido un gran desarrollo en características o ventajas extraordinarias, prueba de ello es Internet.

Para conocer un poco sobre la tecnología informática se ilustra el nacimiento de la computadora, ya que fue en 1945 cuando se construyó la primera máquina computadora electrónica llamada ENIAC, ocupaba un área de 50 metros cuadrados *y* tenía un peso de 30 toneladas, *y* además, utilizaba 180 mil tubos de vacío. Esta computadora era alimentada por cintas de papel, tarjetas perforadas y el tablero del control. En 1951, Echert- Mauchly Computar Corporation lanza al mercado la computadora **UNIVAC** I en forma comercial. Pero esta, a través de los años, ha venido evolucionando.

El éxito de esta máquina tiene que ver con la capacidad de almacenar, procesar, actualizar, recuperar y transmitir información existente de un continente a otro, a través de satélites o líneas telefónicas.2

En la década de los 60's, la guerra fría entre Estados Unidos y la Unión Soviética estaba en su apogeo y la posibilidad de un ataque nuclear era la pesadilla de las autoridades estadounidenses.

En 1962, un investigador del gobierno de los Estados Unidos, Paul Baran, presentó la solución al problema: propuso un sistema de comunicaciones mediante computadoras conectadas entre sí, pero sin un "cerebro" principal que lo controlara todo. De esta forma, si una o varias computadoras eran destruidas no afectaba en nada, el resto de la red seguía funcionando.

 $\dot{ }$ 

En 1969, la Advanced Research Projects Agency (ARPA) del pentágono estadounidense creó la primera red de computadoras que se llamó ARPAnet.

En la primera etapa sólo habían cuatro computadoras conectadas a la red: La Universidad Católica de los Angeles (UCLA), El Instituto de Investigaciones de Stanford, La Universidad de California en Santa Bárbara y La Universidad de Utah.

¿En realidad fue ARPAnet el verdadero origen de Internet?

La mayoría de autores coinciden que Internet tiene su origen en un proyecto militar estadounidense para crear una red que uniera los centros de investigación dedicados a las labores de defensa en la década de los 60's en los Estados Unidos.

Para Javier Pedreira, director técnico del periódico El Ideal Gallego y colaborador de iWorld, una revista acerca de Internet, afirma que: "el verdadero origen de Internet no está en un proyecto militar estadounidense, sino que surgió de la necesidad más urgente de poner a disposición de los contratistas de la Oficina para las Tecnologías de Procesado de la Información (IPTO) más recursos informáticos".<sup>3</sup> El objetivo de la IPTO era buscar mejores maneras de usar computadoras, yendo más allá de su uso inicial como grandes máquinas calculadoras, y cada uno de los principales investigadores que trabajaban en la IPTO, parecía querer tener su

 $3$  Tomado de Internet www.rdg.es/iworld/especial/origen/origen.htm

propio ordenador, lo que no sólo provoca una duplicación de fuerzas dentro de la comunidad de investigadores, sino que además era muy caro.

Robert Taylor, nombrado director de la IPTO en 1966, tuvo una brillante idea y era la de conectar todos esos ordenadores, con esa idea Taylor fue a ver a su jefe Charles Herzfeld, el director de la ARPA, y tras exponer sus ideas le dijo que podrían montar una pequeña red experimental con cuatro nodos al principio y aumentarla hasta aproximadamente una docena para comprobar que la idea podía llevarse a la práctica, aun cuando un ordenador de la red fallara los demás podrían seguir trabajando. A Herzfeld le encantó la idea y le asignó un millón de dólares.

Pero fue hasta el año de 1990 cuando la demanda aumentó, ya que aparece el World Wide Web **(w w w},** que es un sistema distribuidor de información basado en el concepto de hipertexto. Fue desarrollado por un grupo de investigadores bajo la dirección de Tim Berners lee en el laboratorio de físicas en partículas (CERN) ubicado en Suiza. Este fue diseñado como una herramienta para facilitar la transmisión de documentos compuestos por textos, gráficos, sonidos y el lenguaje HTML (Hiper Text Markup Language) es un código que consiste en etiquetas que el navegador o Browser interpreta para dotar a la página web de un determinado aspecto, es decir para el diseño y creación de las páginas del web.

Los negocios en la súper red, hasta hace poco eran un "tabú"; ya que los "dueños", las instituciones educativas, gobierno e investigación, así como los usuarios asiduos, no permitían que nadie anunciara productos y servicios a través y de la súper carretera de la informática. Esto está cambiando radicalmente a partir de que las empresas de computación invierten para mantener la red activa.

 $*$ La posibilidad de utilizar la red de Internet como medio de publicidad y comercialización ha abierto oportunidades inesperadas para que las pequeñas compañías penetren en mercados que antes eran inaccesibles; esto se demuestra con la diversidad de accesos que tiene Internet en todo el mundo, por el simple hecho de que los productos o servicios se pueden agregar o quitar de manera \_inmediata \_\_ sin incurrir en excesivos y repetidos costos de producción y distribución.

Se considera que las empresas que no están hoy en la red, quedan desactualizadas automáticamente, 4 porque Ja competitividad de las empresas que / ofrecen los mismos productos o servicios hace que cada empresa busque nuevos mecanismos de venta para anunciar sus productos; y a la vez modernizar su \_\_\_ tecnología de comunicación.

Otra razón por la cual quedan desactualizadas, es la no apertura de nuevos mercados tanto nacionales como internacionales, esto se debe a que un espacio en Internet tiene mayor alcance, y la calidad es mayor que un anuncio en

<sup>7</sup> 

<sup>4.</sup> Ferreyra, Gonzalo, Internet Paso a Paso. **pág 358** 

cualquier otro medio, porque se encuentra disponible a millones de personas alrededor del mundo y durante las 24 horas del día.

Desde 1993, Internet deja de ser la red de instituciones gubernamentales y universidades para convertirse en la red pública más grande de mundo, lo que significa que es uno de los rubros con mayor crecimiento diario, por lo que las empresas que se anuncian a través de Internet multiplican su mercado cada vez más $\sqrt{k}$ 

## **2. ORIGEN** DE **INTERNET EN** EL **SALVADOR**

En el año de 1994, surge en El Salvador el grupo SVNet como organismo colegiado conformado por CONACYT, FUSADES, ANTEL, la Universidad Centroamericana José Simeón Cañas (UCA), la Universidad Don Bosco y la Universidad Nacional de El Salvador (UES). El objetivo principal de SVNet es conformar un punto de presencia de El Salvador en Internet.

Los primeros esfuerzos por conectarse a la red mundial de Internet se dieron en Costa Rica dieron en Costa Rica en 1991, después de esa iniciativa, varias empresas salvadoreñas empezaron a conectarse a la red y es a partir de esa fecha, que El Salvador tiene un punto de presencia en Internet, el cual es reconocido por las letras SV que son las que lo identifican dentro de la red y

constituyen lo que se conoce como "el dominio superior de El Salvador en **INTERNEr.5** 

### **3. JUSTIFICACION**

La realización de este trabajo responde a varios aspectos. En primer lugar la inquietud de los estudiantes de lograr mayores conocimientos en el área de la comunicación relacionada con la publicidad en Internet; y en segundo lugar se tiene el compromiso de dar a conocer una nueva forma de hacer publicidad en nuestro país, fijando como metas la satisfacción de las empresas anunciantes, las necesidades del consumidor y los beneficios a largo plazo para ambos; en la medida que esto se haga efectivo, se logrará conocer si este tipo de publicidad es adecuada para las empresas salvadoreñas y si existe alguna institución que regule el mensaje publicitario en Internet.

El tema de este estudio descriptivo surge de la realidad social actual en la que se experimentan cambios acelerados en comunicaciones debido al alto nivel tecnológico alcanzado; ante la tendencia que se observa por parte de las agencias publicitarias en elaborar anuncios que cumplan con su objetivo de

**<sup>5.</sup> CONACYT Boletin Informativo. Pág 10** 

incrementar las ventas, surge la necesidad de conocer si la publicidad por Internet causa el efecto de posicionamiento o persuación sobre la necesidad de adquirir un producto o un servicio.

·, Para este estudio descriptivo, consideramos importante conocer los avances que ha tenido el uso de la publicidad en Internet en los últimos años, observando si los anuncios que las agencias de publicidad realizan para las empresas, logran llamar la atención de los usuarios y si los motiva a comprar.

Además daremos a conocer algunos nombres de agencias de publicidad que elaboran anuncios en Internet, así como las ventajas, desventajas y los costos de este servicio; el estudio aportará resultados que contribuirán a conocer si realmente el uso de la publicidad en Internet es un medio adecuado para hacer publicidad en nuestro país.

## 4. OBJETIVOS DE **LA INVESTIGACION**

#### 4.1 OBJETIVO GENERAL

Conocer los avances que ha tenido el uso de la publicidad en Internet, en los últimos años.

#### 4.2 OBJETIVOS ESPECIFICOS

- 4.2.1 Enunciar ventajas y desventajas que se presentan para las empresas al anunciarse a través de Internet.
- 4.2.2 Describir el proceso que se sigue para estructurar un anuncio publicitario a través de Internet.
- 4.2.3 Conocer las estrategias que utilizan las agencias de publicidad para atraer a las empresas para adquirir sus servicios sobre publicidad por Internet.
- 4.2.4 Conocer el nivel académico que tienen las personas que utilizan Internet.

### **5. PLANTEAMIENTO DEL PROBLEMA**

El auge de las tecnologías en los medios de comunicación e informática ha provocado que la publicidad cambie, incremente y mejore sus servicios debido a la competitividad con otras empresas que anuncien el mismo producto o servicio.

Por la repercusión que Internet representa se cree que es el medio más adecuado para lograr sus objetivos. Según la revista de Internet lworld, en el mes

de junio de 1999, habría un número aproximado de 92 millones de personas conectadas a Internet y se estima que al final de la década serán aproximadamente 120 millones de máquinas conectadas a la red.

Además, la red se utiliza para distintas aplicaciones; incluyendo negocios, educación, entretenimiento , investigación y publicidad, esta última aplicación es la que más está revolucionando el mercado con nuevos mecanismos de venta y promoción de productos, a través de la interactividad entre empresa y consumidores.

Actualmente en El Salvador existen organizaciones que dictan principios reguladores del mensaje publicitario para lograr que se mantengan fiel a la verdad en el momento de destacar al máximo los atributos qel producto.

 $\mathcal{L}$ 

Entre las principales organizaciones están : El Consejo Nacional de la Publicidad, La Asociación Nacional de Anunciantes de El Salvador **(ANAES},** La Asociación de Medios Publicitarios Salvadoreños (ASPM}, La Dirección de Espectáculos Públicos de Radio y Televisión; dichas organizaciones regulan la actividad publicitaria en nuestro medio respecto a la transmisión de mensajes publicitarios en general, y de una manera más específica cuando se trata de productos nuevos, puesto que el mensaje es el primer contacto que se establece con el consumidor; pero en lo que se refiere a publicidad en Internet no hay ninguna organización que regule el contenido de los mensaje en Internet.

Como punto de partida para orientar nuestro acercamiento al problema, planteamos la siguiente interrogante:

 $\epsilon$ , Es Internet realmente un medio adecuado para hacer publicidad en nuestro país?

## 6. **ALCANCES Y LIMITACIONES**

#### 6.1 **ALCANCES**

Con el presente estudio se tratará de conocer el desarrollo que ha tenido el uso de la publicidad en Internet a nivel mundial y nacional.

La investigación se centra en la población usuaria de Internet, específicamente en los visitantes de los diferentes Café Internet (lugares donde se prestan los servicios de Internet con una tarifa establecida por hora, además cuenta con el servicio de cafetería), que se encuentran ubicados en el área metropolitana de San Salvador.

Esta investigación será beneficiosa para que los empresarios conozcan las ventajas y desventajas del uso de la publicidad en la red y así poder decidir si este medio de comunicación es idóneo para anunciarse.

Además describiremos el proceso que los diseñadores siguen para estructurar un anuncio en la red y las formas de pago que el usuario utiliza al comprar un producto.

#### **6.2 LIMITACIONES**

Durante el desarrollo del presente estudio se presentaron una serie de limitaciones que en cierta medida pudieron haber afectado los resultados del presente estudio, pero se logró superarlos para lograr hacerlo lo más completo posible.

Cabe mencionar que la mayor dificultad para obtener la información fue los problemas de conexión y tiempo al momento de "bajar" datos, así como el alto costo en la línea telefónica; también en el país se cuenta con pocas personas que conozcan y den información variada sobre el tema, por lo que se dificultó un poco obtener toda la información requerida para fortalecer el marco teórico. Así mismo debe señalarse, la desconfianza que a veces mostraron los sujetos que fueron objeto de la investigación y a los cuales se aplicó la encuesta.

La desconfianza natural que manifestaron pudo ser contrarrestada con una encuesta y una entrevista redactada cuidadosamente poniendo especial atención en su presentación e instrucciones.

Cabe mencionar que una desventaja con la que se contó para obtener información es que de los registros de base de datos existentes acerca de cuántas

y cuáles empresas están conectadas a la red en el país, son de estricta confidencialidad de la empresa respectiva.

Otra limitante es el alto precio de las computadoras, y el costo de conexión en la red, impide que la mayoría de personas no puedan comprarla y menos accesar a Internet.

### CAPITULO 11

### **MARCO** TEORICO

# ./ 1. **ORIGEN** DE LA PUBLICIDAD

La publicidad es tan antigua como la civilización y el comercio. El intercambio de bienes siempre se ha asociado con artesanos, comerciantes y gremios que promueven sus artículos.

La necesidad de hacer publicidad parece ser parte de la naturaleza humana y esto se ha evidenciado desde los tiempos antiguos. De los 5000 años de historia de la publicidad, hasta la época actual de la televisión por satélite y de la informática, la parte más significativa comenzó cuando Estados Unidos surgió como una gran nación industrial hace unos 100 años.

El primer testimonio conocido de la publicidad es una tablilla de barro en Babilonia que data del año 3000 antes de Cristo, con inscripciones para un comerciante de ungüentos, un escriba y un zapatero.

Algunos papiros exhumados de las ruinas de Tebas, muestran que los Egipcios antiguos, tenían un medio mejor para escribir sus mensajes. Los anuncios preservados en papiro ofrecían recompensa a quien devolviera a esclavos que habían escapado.

Los Griegos contaban con pregoneros que anunciaban la llegada de los barcos con cargamentos de vinos, especies y metales. Estos se convirtieron

después en el medio más común de anuncios públicos en muchos países Europeos.<sup>6</sup>

# <sup>~</sup>**2. PUBLICIDAD EN AMERICA**

Los colonizadores que llegaron a tierras americanas, procedentes de Inglaterra, se familiarizaron con la idea de publicar un periódico y fue en 1704 que apareció el "Boston **News** Letter''.

Cuando las colonias se independizaron, contaban ya con 30 periódicos. Sus secciones de publicidad consistían principalmente en anuncios que hoy se conocen como clasificados.

Sin embargo, ni esos anuncios ni todos los que aparecieron desde los días del antiguo Egipto hasta la revolución industrial, pueden explicar el desarrollo de la publicidad en los Estados Unidos. Aquí la historia de la publicidad es única porque se afianzó exactamente cuando ese país entraba a su época de mayor crecimiento: la población aumentaba, las fábricas se multiplicaban, la publicidad creció con la nación y ayudó a establecer su sistema de mercadotecnia.

Estados Unidos inició el siglo XIX como un país agrícola, que seguía las tradiciones Europeas de mercadotecnia, y lo finalizaron como una gran nación industrial, con sus propios patrones de distribución. Había comenzado una nueva época de la publicidad.<sup>7</sup>

**<sup>.</sup>lbidem, pág. 6** 

La Mercadotecnia señala que en sus inicios, alrededor de 1850, no se le daba importancia a la publicidad, puesto que se consideraba la calidad del producto como el único argumento útil para vender.

El auge de la publicidad se produce alrededor de 1920 por el exceso de la oferta sobre la demanda, el mercadeo había pasado a otra etapa, pero de una manera indebida, en esa época se proyectaba una imagen óptima que no correspondía al producto en realidad, ya que presentaban características que no correspondían al producto. Cuando los consumidores advirtieron la situación, comenzó la desconfianza desde ese momento la publicidad se convirtió en una de las profesiones más criticadas, concentrando la atención en las utilidades generadas del producto; interesaba vender a toda costa, por tal motivo se llamó a esa época "Dinámica de Ventas".

La credibilidad de la publicidad tradicional (prensa,radio,televisión) decayó completamente, y su reivindicación resultó sumamente difícil a tal grado que en la actualidad se le da mayor reconocimiento a las recomendaciones personales hechas a favor o en contra del producto, que al mensaje publicitario mismo $8$ 

<sup>8.</sup>Amaya Guerrero,José. Fundamentos de Marcadotecnia, Pag. 440

# Y **3. PUBLICIDAD EN** EL **SALVADOR**

La historia de la publicidad en El Salvador se remonta con el surgimiento de los primeros periódicos . En la Gaceta del Estado de El Salvador cuyo primer número data del 9 de abril de 1827,"EI Diario de El Salvador" y el "Repertorio de El Diario de El Salvador" de los años 1889 a 1902 en donde se comenzaron a observar los primeros anuncios, los cuales ofrecían sombreros especiales para diputados.

Posteriormente la publicidad tomó importancia para los medios impresos nacidos en los años treinta, como El Diario de Hoy y La Prensa Gráfica.

A pesar de que en los años cuarenta, la publicidad era aún escasa, poco profesional y bajo costo, el anuncio comercial se convirtió en la fuente de ingresos y sostén de las empresas periodísticas surgidas en la década anterior.

Uno de los medios usados eran los vehículos con parlantes que pregonaban en la vía pública productos diversos. El número de anunciantes era relativamente pequeño, entre ellos: París Volcán, Schwartz Hnos., Meardi Hnos., De Sola y Henríquez, El Fénix, Goldtree Liebes, entre otros.

En 1949,el norteamericano George B. Massey funda la primera agencia: "Publicidad Massey", marcando el comienzo de la publicidad organizada en El Salvador.

En los últimos años,+la publicidad ha tenido muchos cambios y uno de \_\_ Jos más sobresalientes se refiere a las nuevas tecnologías en el ámbito de las comunicaciones, como lo es Internet $\ast$ 

*'i* La publicidad por Internet, al igual que los demás medios publicitarios, *.¡.. \_\_*  tiene como objetivo presentar al público los productos y servicios de una manera atrayente y eficiente, que motivan al usuario a comprar el producto o servicio que las empresas ofrecen.

 $\triangle$ Este medio tiene características importantes que lo diferencian de los demás medios tradicionales, ya que tiene mayor alcance, bajo costo y la calidad de su presentación en cuanto a su diseño es mejor que en un anuncio de radio, prensa o televisión, porque existe una interacción con el usuario. %

# <sup>~</sup>**4. AUGE** DE **LAS TECNOLOGIAS**

El mundo y el hombre, de una forma u otra van evolucionando al igual que las ciencias y tecnologías, que permiten al ser humano ver desde otra perspectiva lo que sucede dentro de su propio contexto. Muchas son las tecnologías que el hombre ha creado para su propio beneficio $\chi$  La tecnología jnteractiva, es una de las más modernas y que está sentada sobre las bases de? las comunicaciones que por ser dinámica permite una comunicación inmediata,

<sup>9.</sup> La Prensa Gráfica. Suplemento Publicidad. Pag.2 y 10

\_así como actualiza la información en forma fácil y rápida para adaptarse a las necesidades del medio.

La interactividad es la cualidad de la comunicación electrónica que se caracteriza por incrementar el control sobre el proceso de la comunicación de las dos partes: el emisor y receptor.<sup>10</sup>

Podemos decir que en esta comunicación, tanto el emisor como el receptor, podrán transmitir sus mensajes que difícilmente serán interferidos por cualquier tipo de "Ruidos"; es decir, que es una comunicación eficaz.

Dentro de la tecnología interactiva contamos: Correo Electrónico, Servicios Online, Kioscos Interactivos, TV. Interactiva, Internet.

De estas cinco tecnologías interactivas, la que nos interesa estudiar es Internet como medio publicitario.

# ..J 5. ¿QUÉ ES **INTERNET?**

Es una combinación de miles de redes de computadoras que envía datos y recibe información de todas partes del mundo, debido a su dimensión global y \_a la ausencia de un control de gobierno, Internet se distingue completamente de los medios de comunicación tradicionales. A nivel mundial contiene un vasto repertorio de información y recursos a los que se puede tener  $\lnot$  acceso desde una computadora $\mathcal{J}$ 

<sup>10.</sup> **Ana Maria** Herrarte, Mercadeo Interactivo, **f'ág.** 10

Internet es una red de computadoras conectadas en más de 130 países y usadas por 20 a 30 millones de personas, creciendo en un 20% por mes.

## 6. **¿COMO** SURGE INTERNET?

En 1969, el Departamento de Defensa estadounidense, a través de la Agencia para Proyectos de Investigación Avanzada (ARPA,Advanced Research Projects Agency), creó una red experimental de conmutación de paquetes utilizando las líneas telefónicas. Este medio era ideal para transmitir información utilizando el sistema de conmutación de paquetes.

De este conjunto inicial de redes nació ARPANet, uno de los primeros antecedentes de Internet. ARPANet, permitió a científicos, investigadores y personal militar ubicado en diversos puntos, comunicarse entre sí utilizando correo electrónico (e-mail), o a través de conversaciones interactivas de computadora a computadora.

Pronto otros centros de cómputo y otros no conectados a ARPANet, se percataron de las ventajas de la comunicación electrónica. Muchos encontraron métodos para conectar sus redes privadas a ARPANet, lo cual creó la necesidad de enlazar computadoras con diferencias fundamentales ( como las que existen entre computadoras IBM y no compatibles con este sistema).

En los setenta **ARPA** desarrolló conjuntos de reglas, llamados protocolos, que ayudaron a hacer posible esta comunicación. Antes de finalizar la década, este novedoso método se extendió de tal manera que por todo el mundo había ya instalaciones conectadas a la red.

En los años ochenta, las redes conectadas a ARPANet, continuaron incrementándose. En 1982, ARPANet se unió a MILNet (la red militar de computadoras ) y a otras redes. Internet nació de esta consolidación de redes, mientras más y más universidades e instituciones se unieron a Internet, el papel de ARPA fue disminuyendo.

Sin embargo algunos expertos divergen en este punto, tal es el caso de Javier Pedreira, quien afirma que "el verdadero origen de Internet no está en un proyecto militar, sino que surge de la idea de Robert Taylor, de conectar varios ordenadores, al construir una serie de enlaces electrónicos entre diferentes máquinas, los investigadores que estuvieran haciendo un trabajo similar diferentes lugares del pais podrían compartir recursos y resultados fácilmente".<sup>11</sup>

~La palabra intemet, es una contracción de lnternetwork system (sistema de intercomunicación de redes).

¿ Quién paga por el mantenimiento de este sistema de intercomunicación de redes?. Al principio, quienes lo utilizaban lo sostuvieron. Pero luego, la gente que se integraba a la red era responsable de su propio enlace. Conforme se forjaron nuevos enlaces, emergió un sentimiento de responsabilidad compartida.

<sup>&</sup>lt;sup>11</sup> Tomado de Internet.www.idg.es/world/especial/origen/origen.htm.

Ne había una autoridad central que se hiciera responsable de toda la red; en su lugar la comunidad de redes individuales lo hizo. Esto no significó que si alguien quería unirse a la red tenía que establecer contacto directo con cada uno de sus centros de cómputo.

A fin de solucionar esta situación surgieron proveedores de servicio de Internet , compañías que pagan el alto costo de enlace directo y después rentan tiempo en sus equipos a usuarios que desean tener acceso. De pronto se hizo económicamente posible para cualquiera integrarse a Internet.

Hoy en la década de los 90's, Internet crece a una velocidad que jamás hubieran soñado quienes la desarrollaron. La mayor parte de las personas que accesan a Internet lo hacen desde su escritorio en el trabajo, pero esto está cambiando, ya que hoy en día más y más personas accesan al Internet desde su hogar directamente o por diversos servicios en línea.

# <sup>~</sup>7. **PUBLICIDAD EN INTERNET**

Desde sus inicios la publicidad ha mostrado una evolución creciente, desde el material impreso, la radio, la televisión, correo directo y telemarketingxLa tecnología usualmente provee un nuevo medio para poder publicitar un producto, llamado Internet. La existencia de Internet ha cambiado la forma en que los comerciantes, grandes y pequeños, se comunican con sus clientes.

Este es un medio que puede ofrecer la información de productos y servicios a un bajo costo y con alcance mucho mayor que los medios tradicionales.

En el transcurso de los 90's los empresarios se percataron de la potencia y alcance de Internet, rompiendo todas las fronteras existentes, además de convertirse en un medio publicitario multinacional de bajo costo, es en este periodo donde las empresas comenzaron a anunciarse en Internet construyendo su Web Sites o Home Page; de esta manera pueden ofrecer sus productos a millones de personas a través del mundo y ampliar la información disponible a clientes proveedores y distribuidores.

# 7.1. ¿QUÉ ES UN WEB SITES?

Es el espacio físico de un servidor en que una "X" empresa decide colocar su información en· Internet, y se puede comparar con un anuncio de televisión, prensa, radio y revista, ya que permite mostrar imágenes, sonido, vídeo clips, datos electrónicos y software.

Existen dos tipos de hojas Web, dinámicas y estáticas, la primera es una hoja de interación hacia una base de datos o de una basa de datos, la segunda es donde encontramos espacios virtuales que incluyen ambientes tridimensionales, aplicaciones de multimedia y hasta conversiones a tiempo real (chat).
Para el éxito de un sitio web se deben tomar en cuenta los siguientes factores:

- Creación de una página principal atractiva pero a la vez rápida: Esta es la primera impresión que tendrá el visitante, y es por ello que deberá estar bien organizada y accesible a la navegación de otra información, recordando que el usuario selecciona la información que el desea leer, esto incidirá en la probabilidad de que sus visitantes decidan convertirse en sus clientes.

- Se debe incluir lnteractividad: Esto es muy importante pues su fin principal es abrir la línea de comunicación entre su compañía o personas o empresas de todas partes del mundo. Entre las razones por las que le conviene dicha apertura con los visitantes de un sitio web, esta el recibir quejas o reclamos de desperfectos que pueda tener su producto, comentarios para mejorar dichos productos o una nueva versión de su producto con los gustos nuevos que pueda tener un mercado especifico.

- Contenido interesante para su mercado: El contenido de su sitio web debe ser interesante, al grado que atraiga a los posibles visitantes. El tráfico eventualmente generará ventas, si ese es el fin de su sitio. 12

Las ventajas que Internet tiene sobre los medios de publicidad tradicionales son:

**<sup>12</sup> Tomado de Internet, www.interpass.com** 

- BAJO COSTO: Anunciarse en Internet ofrece el máximo potencial de retorno sobre la inversión. Los medios de publicidad tradicionales son extremadamente caros y tienen un tiempo de vida muy corto. La creación de un sitio en Internet es relativamente barato de producir y mantener.<sup>13</sup>

En comparación con prensa y televisión los costos de la publicidad en Internet son más bajos, ya que *tomo* se puede observar (ver anexo No.1) que la publicidad en prensa tiene mayor costo de publicación sin contar con los gastos de la pre-producción (modelos,fotografía, locación y personal especializado en la elaboración de los anuncios).

Relativamente la televisión puede tener menor costo en relación a prensa si únicamente se compra un espacio de treinta segundos por un día, pero si se incrementa el número de anuncios la tarifa del espacio aumentará.

Referente a Internet es el medio más barato para anunciarse y con mayor alcance, pero se necesita de la ayuda de los otros medios para dar a conocer la dirección de la página en Internet.

El costo de elaboración de una página principal que incluye: logo de la empresa, imágenes con movimiento, color, audio y vídeo tiene un costo de \$150.00; las páginas secundarias tienen un costo de \$50.00 y si la empresa lo requiere se le pueden elaborar otras paginas que se derivan de las secundarias con un valor de \$35.00 cada página.

<sup>13</sup> La Prensa Gráfica, Suplemento Computación, Pág 7-B

- PRESTIGIO: Un sitio en Internet ofrece una igualdad de oportunidades a todas las empresas. Por un costo de producción y mantenimiento bajo, una empresa pequeña puede tener la misma visibilidad que una multinacional que cuenta con grandes presupuestos de publicidad.

- FLEXIBILIDAD : Un sitio en Internet puede ser actualizado o cambiado tan pronto se dé la necesidad, sin tener que incurrir en nuevos gastos de producción, y como la actualización es inmediata, no se está sujeto a los tiempos de producción que limitan los medios tradicionales. También se reducen los costos y tiempos de producción que se necesitan en una campaña publicitaria normal.

Existen tarifas de actualización de páginas las cuales pueden ser: Diarias con un costo de \$150.00 mensuales; semanal \$100.00 mensual; mensual \$50.00.14

Al aprovechar las ventajas se pueden reducir los gastos de otros departamentos, como son el de servicio al cliente y ventas, como se acostumbra en todos los medios publicitarios, debe hacerse un plan estratégico eficiente, y no sólo porque se encuentra en Internet se debe olvidar de los demás medios publicitarios.

Los medios tradicionales ayudarán a que el público visite el sitio en Internet y así conocer más información acerca del producto o servicio, Internet es

<sup>&</sup>lt;sup>14</sup> Lievano, Alfredo, Génesis Publicidad

la última tecnología en los avances de las comunicaciones y en la cual pueden estar conectadas millones de personas alrededor del mundo.

Internet es una tecnología creada por el hombre, y al igual que muchas otras no es un medio perfecto y presenta desventajas como la radio, la televisión y la prensa; la mayor desventaja que presenta Internet, desde el punto de vista publicitario es que si no se está buscando información sobre productos, nadie los verá. Además el mal diseño del anuncio puede hacer que pase desapercibido por el usuario, ocasionándole pérdidas en la inversión de la publicidad, por este motivo se debe dar un valor agregado a los otros medios.

### **8. DISEÑO** DE **ELABORACIÓN** DE **LA PÁGINA WEB**

Para elaborar una página web primeramente se elabora un diseño apropiado en los programas Microsoft Internet Explorer, Netscape o i Plublish, los cuales incluyen un marco de texto, el cual no sólo formará las palabras que tiene la fuente, sino también reducirá en forma dinámica el tamaño del punto para ajustar toda la copia dentro del marco o borde.

Se debe incluir el programa HTML que simplifica y automatiza la creación de documentos, el cual aparece en la pantalla. Un conocimiento básico respecto a HTML es muy útil, ya que así es posible revisar el código fuente de las páginas (ver anexo No.2).

El panel de control tiene cuatro separadores (start, grahp, design y publish), los cuales tienen las funciones de seleccionar un diseño, importar el contenido, elegir esquemas de diseños y generar una salida final, lo cual hace más fácil el ensamble del documento.

Antes de empezar a elaborar la página web, se debe tener un esquema de como se quiere la página que incluya: tamaño de imagen, tipo de letra de texto, color (fondo de página, texto y logo), movimiento de imágenes, letras y sonido (sí se requieren).

### $\sqrt{9}$ . ¿CÓMO ANUNCIARSE EN INTERNET?

Existen varias formas de anunciarse en Internet, cada una representa un costo distinto y la presencia que la empresa tendrá varía de la misma manera.

La forma más económica de anunciarse en Internet es en un directorio de clasificados o páginas amarillas, en algunos casos se puede conseguir un registro gratuito y en otros se debe pagar una cuota única para estar anunciado en este directorio. La desventaja de este medio es que para poder encontrar a la empresa se debe buscar directamente en el directorio en el que está registrado.

El valor aproximado de anunciarse en esta forma es de \$ 100 al año (~872.00 anuales) .Se puede crear una página única y almacenarla en el subdirectorio de una empresa que alquile espacio en su servidor. Por ejemplo: http:// www. Interpass-sv.com/empresa.

La ventaja de este método es que se puede registrar la página en las herramientas de búsqueda y hay mayor visibilidad y presencia, su costo es de  $$35$  mensual ( $¢$  305.20 mensual).

Se puede crear un dominio virtual y colocar las páginas en el servidor de alguien que provea el servicio de arrendamiento. Esto significa que la empresa aparecería como http: // www. empresa. com, dando la apariencia que ellos tienen su propio servidor y que la empresa es mucho más grande, generalmente estos servicios incluyen cuentas de e-mail y su costo es de \$100 ( $\ell$ 872.00 mensual).

La última forma consiste, en comprar un servidor y conectarlo permanentemente a Internet, es la más cara pero se tiene control total sobre archivos, y puede ser usado para conectar al personal de la empresa a Internet.

El costo de un servidor económico es de  $$6000 (c 52,300)$  y la línea dedicada a Internet es de \$900 mensual ( $\rlap{/}$  7,848.00 mensual).<sup>15</sup>

En cualquiera de estos casos, el diseño de la página es muy importante, ya que refleja la imagen de la empresa, por lo cual se recomienda en todos los

<sup>15</sup> Tomado de Internet, www. bvirtual.com

casos que esta sea hecha por una empresa profesional que se dedique exclusivamente al diseño de páginas en Internet.

#### $\tau$ ) $\alpha$  $C_{\epsilon}$ 10. COMERCIO ELECTRÓNICO

Toda empresa trata de buscar con la ayuda de las agencias de publicidad, la manera de promocionar sus productos y servicios de forma verdaderamente eficaz. Ahora, ya no sólo la radio, televisión o prensa, son los medios idóneos para anunciar sus productos, sino también Internet que es otro medio mucho más amplio, en donde los servicios o productos que las empresas ofrecen traspasan las barreras nacionales

El comercio electrónico es un término que ha sido utilizado para cubrir todas aquellas operaciones en las que las compañías e individuos utilizan sistemas de cómputo para hacer sus negocios.

El comercio electrónico surge con Internet, pero ya existía en redes como IP Hipertext sin demasiado éxito; hipertexto es una expresión acuñada por Theodor H. Nelson en los años 60's, se refiere a un tipo de texto electrónico, una tecnología informática radicalmente nueva y al mismo tiempo un modo de edición. Esto permite que el lector elija que se lea mejor en una pantalla interactiva (ver anexo No.3)

Desde que las empresas se lanzaron a la red se han hecho transacciones de compra- venta pero hasta ahora no han sido una práctica demasiado frecuente.

El primer paso de las empresas ha sido establecer su presencia en la red, tener un sitio y darse a conocer. El segundo paso ha sido empezar a usar las posibilidades de Internet en el ámbito de los procesos internos de las empresas y que son llamadas lntranets; cuando la compra-venta se realiza entre una y otra empresa se denomina Extranets.

Hay una autentica inflación de datos y estudios del comercio electrónico que no permiten realizar una proyección razonablemente acertada sobre el tema, sin embargo todos coinciden de que el crecimiento será lento, arrasará con la manera de hacer negocios, esto significa que muchos intermediarios se irán y otros nuevos aparecerán, lo mismo pasará en el empleo unos desaparecerán y surgirán otros y por supuesto lo mismo pasará con las empresas que no se adapten a los cambios.

El mercado del desarrollo electrónico depende de la penetración de la informática de Internet y de las redes de banda ancha en los diferentes países. Muchas predicciones se dicen sobre el futuro de Internet, como lo señala Joaquín Lorente (Publicista) "el futuro del comercio electrónico está en manos de los jóvenes inteligentes y luchadores que intentan conseguir en negocios ideas que en muchos casos parecen absurdas". 18

<sup>16.</sup>Tomado de Internet, www.ldg.es/iworld/especial/origen/origen.htm

Lo imprescindible de Internet es tener un segmento del mercado al que dirigir un producto concreto aunque es posible que los consumidores estén repartidos en diversos países, Internet es un mercado global que no cuesta hacerlo tanto nacional como internacional.

Para el desarrollo del comercio electrónico de consumo es necesaria una masa crítica y como se ha indicado antes, en nuestro país no existe, sin embargo la cantidad no es el factor más importante sino la calidad de los consumidores potenciales, es decir si el comprador está interesado realmente en un producto o servicio, está micro audiencia en la mayoría de los casos transnacionales son los que normalmente se llaman comunidades virtuales, las cuales tienen hábitos de compra completamente diferente a los que acuden a las tiendas reales. El cliente virtual es una persona que acude al web con todo sus sentidos e inteligencia, espera una respuesta inmediata sin restricciones de tiempo o lugar, que tenga información real, comparable y en donde el proceso de venta suponga una decisión completa del comprador en la que el vendedor no influya en el proceso de compra.

El comprador electrónico cuando está interesado por un producto entra en lo que se llama Estado de Flujo "Que es una comunicación bidireccional interactiva con alto interés y motivación en donde la experiencia de navegar por el web para conocer el producto determinará en la mayor parte de los casos una compra y un contacto continuo". <sup>17</sup>

<sup>34</sup> 

<sup>17.</sup> Tomado de Internet www.idg.es

### 10.1 Vendedores del Comercio Electrónico

Existen varios tipos de vendedores: en primer lugar tenemos las grandes superficies electrónicas como Ciber Center (www.cibercenter.com), donde se pueden encontrar productos de un rango muy variado representado por un único vendedor; también existen las galerías comerciales que son pequeñas tiendas pertenecientes a vendedores independientes; finalmente están las tiendas virtuales que corresponden a un sólo vendedor que en muchos casos es el mismo fabricante.

Además de estos sitios existen los ICP (Internet Commerce Providence) que alquilan sitios web junto aun programa servidor de comercio electrónico para crear y gestionar tiendas virtuales. La empresa que quiere vender por Internet tiene que cambiar radicalmente, ser flexible y adaptarse a las necesidades de los clientes, todos los productos se convierten en servicio pero lo importante es mantener una relación a largo plazo en ventas acumuladas y no una saturación única, el tiempo de ponerlas al mercado tiene que ser extremadamente corto, así como un ciclo de vida que puede reducirse a meses a lo que se llama tiempo Internet.

### 10.2 Compradores del Comercio Electrónico

En los Estados Unidos, la penetración de Internet lo constituye el 36% de la población, por lo que no es de extrañar que el comercio electrónico americano represente un 80% de la población total mundial.

En España según los datos del EGM (Estudio General de Medios), la penetración general de Internet sólo llega al 4.3% de la población. Según estudio elaborado por la Comisión Europea en el año 2002 más de 80 millones de europeos usarán la red habitualmente, lo cual representará un 20% de la población total. En América Latina la proyección a futuro indica que entre 7 y 10 millones de personas estarán utilizando la red y para el año 2000 habrá de 100 a 200 millones de computadoras en lnternet. <sup>18</sup>

### 11. LAS NUEVAS REGLAS DE VENTAS

La publicidad como tecnología interactiva está nivelando el terreno competitivo, cambiando las expectativas del consumidor y modificando las reglas de la venta personal como se menciona a continuación:

- Los consumidores están mejor informados acerca de los productos y opciones.

36

**<sup>18.</sup> Revista Compudata, vol. 11 No.8** Edición **60 ano 99, Pag.44** 

- Los clientes potenciales bien seleccionados son más probables que compren.

- Los vendedores pueden dedicar más tiempo a la venta.

- Las empresas cada vez más están buscando establecer una relación de socios con sus proveedores.

La tecnología interactiva permite que las micro empresas compitan con las grandes.

## V 12. **EL MEDIO ES EL MERCADO**

La ampliación de las actividades comerciales mediante Internet ha ido incluyendo actividades que abarcan desde la investigación y desarrollo de mercados, conducentes a llevar nuevos productos y servicios al mercado, hasta las de vincular compradores con vendedores mediante ciber tiendas y la transferencia. Además de incluir las de comunicación, actividades comerciales, como es el caso de llenado de formas y distribución de bienes electrónicos con base de transmisión de información, como la correspondiente a programas y música digital.

De allí que entre las tecnologías que apoyan el comercio electrónico estén relacionadas con el adelgazamiento de procesos, interconectividad, Internet, intercambio electrónico de datos, transferencia electrónica de fondos, correo electrónico, seguridad, manejo electrónico de documentos, procesamiento de

flujos de trabajos, códigos de barras y tarjetas inteligentes, incluyendo en general respuesta por voz y redes.

El comercio electrónico no es tan sólo comprar desde el hogar, sino también, nuevas estrategias de mercadotecnia, es un nuevo medio de coordinación entre compradores y vendedores, y nuevas funciones de intermediarios. La publicidad en Internet abarca interacciones, así como las previas y posteriores entre los socios comerciales.

Gracias a la red, en el mercadeo se requiere de nuevos tipos de estrategias, a través de los cuales las empresas desarrollan nuevas formas de interacción con los clientes.

El empleo con fines comerciales de la red, se da al reducir los costos de las transacciones o en ausencia de intermediarios que conduce a nuevas funciones con otros intermediarios y refuerza las relaciones existentes entre socios de negocios. La infraestructura de información, comunicación y colaboración que 1 surge en torno a Internet, provoca redes estrechamente vinculadas, que se caracterizan por la cooperación y la interdependencia entre Intranet, es decir que ) son redes construidas con tecnología de Internet, en el interior de las empresas.

Con el nuevo modelo de comunicación los consumidores pueden interactuar con el medio, e incluso los consumidores proveen contenido al medio, las empresas ofrecen contenido con orientación comercial al medio, de allí que algunos afirmen que "el medio es el mercado".

 $\lambda$ 

Se menciona que en el web, las barreras para la entrada y salida de empresas son menores que para otros medios, que los intermediarios de distribución tienden a perder fuerza, y que se dispone de la capacidad no sólo de mantenerse al ritmo de cambio de los mercados, sino de acelerar tales cambios; es por ello que con relación a otros medios convencionales, en el web, consumidores y empresas tiendan a manejar poderes simétricos, lo cual a conducido que mercadólogos aprovechen la oportunidad de interactuar directamente con los clientes para el diseño de nuevos productos y mercados, y la innovación del contenido publicitario.

Vender en web tiene éxito en la misma medida en que libera a los consumidores de su papel pasivo tradicional de receptores de comunicación publicitaria, les proporciona mayor control en la búsqueda y obtención de información relevante en el proceso de toma de decisiones, e inclusive les permite participar en el propio proceso de mercado.

### 13. MERCADEO Y PUBLICIDAD EN INTERNET

El descubrimiento de Internet por parte del mundo comercial, hace pocos años fue motivado por el avance de algunas tecnologías generando en las empresas un interés por anunciar sus productos en un nuevo medio.

39

La promoción de productos y servicios y, en general, la publicidad, está aprovechando cada vez más el nuevo medio que le ofrece Internet ya que resulta atractiva y de bajo costo, sobre todo considerando el alcance global que tiene. Es mucho más barato que participar en ferias y exposiciones internacionales o hacer una campaña televisiva en el extranjero.

Si se planea una adecuada estrategia de promoción y difusión, que incluye el registro de nuestro sitio web en los principales índices y buscadores por medio de las palabras claves en español, inglés y otros idiomas; se podría efectivamente comenzar a explotar el enorme potencial en el medio.

Con toda la publicidad que está recibiendo Internet en la actualidad, es importante indagar de que forma puede esta nueva tecnología realzar los procesos que se llevan a cabo en las empresas. 19

**<sup>19.</sup>Herrarte,Ana Maria Mercadeo Interactivo, pág** 25

## / **14. FORMAS EN** QUE **INTERNET** PUEDE BENEFICIAR **A UNA EMPRESA**

### 14.1 Anunciar productos, ofertas y noticias

Si se desea proveer información a otras empresas o clientes sobre diferentes aspectos de su empresa o negocio, productos, servicios, oportunidades de empleo, etc., este es el medio ideal.

Es equivalente a poner a disposición de los clientes un catálogo que esté abierto las 24 horas del día y los 365 días al año. Les permite tener un contacto permanente con lo que usted desea comunicarles, pues la información se puede actualizar permanentemente.

Uno de los aspectos más atractivos de la publicidad en Internet es que puede llegar a usuarios de todo el mundo por igual, aunque con un costo adicional de envío. Se puede además establecer una comunicación directa con el cliente por medio de cuestionarios automatizados. La disponibilidad que demuestra la gente para "hablar" por este medio es significativamente superior a la de medios publicitarios convencionales.

Internet ha capturado la imaginación de muchos profesionales, deslumbrados por las posibilidades de alcanzar a millones de personas a

través de la publicidad en Internet. Sin embargo, actualmente, muchas empresas no se benefician del verdadero poder de la publicidad en Internet, porque no reconocen las diferentes ventajas de la publicidad en Internet.

### J 15. **VENTAJAS Y DESVENTAJAS** DE LA PUBLICIDAD EN **INTERNET**

### 15.1 Ventajas

- Reducción de costos de publicidad.
- Ahorra tiempo y elimina algunos pasos del proceso del mercadeo tradicional.
- Les ofrece a los consumidores otra forma de comprar, mientras los capacita para tomar control del proceso de compra.
- Puede ser muy rico en información.
- Ofrece alcance internacional instantáneamente.
- Disminuye las barreras de entrada y ofrece iguales oportunidades de acceso a cualquier persona.
- Puede estar continuamente disponible.
- Rápida presentación.
- Fácil de modificar.
- No tiene limites de espacio y tiempo.
- Internet puede convertir a cualquier anunciante, ya sea fabricante de productos o proveedor de servicios en el equivalente a un distribuidor directo.
- Los minoristas utilizan la red para vender productos directamente sin establecer una tienda o gastar una gran cantidad de dinero en costosas campañas de publicidad.
- Los anunciantes de la red pueden alcanzar el sueño del comerciante, dirigiéndose a un público de manera mucho más precisa que la que lograría mediante periódico o televisión.
- Internet es mejor que la televisión, ya que estimula la participación entre vendedores y compradores.

### 15.2 Desventajas

La publicidad por Internet al igual que los medios tradicionales, posee sus desventajas, ya que en ningún medio de comunicación ofrecerá un verdadero impacto a los consumidores, independientemente si el anuncio es bueno o malo.

Entre las principales desventajas encontramos:

- **No** es un medio fácilmente accesible como los tradicionales.
- Se debe tener una computadora con módem preinstalado para poder accesar a la red siendo este de muy alto costo en el mercado.
- El usuario deberá conocer ciertas técnicas de computación para poder navegar en la red.
- Si el usuario no busca publicidad, esta pasará desapercibida y no podrá llegar a su público meta.
- A la entrada del nuevo milenio, se puede considerar como una desventaja, tanto para las empresas como para el usuario, el mencionado "error del *2000n,*  por la incapacidad de los sistemas informáticos para procesar las fechas.
- Al igual que los medios tradicionales la publicidad por Internet puede asfixiar el mensaje original y hacer que los consumidores se desvíen.
- Que algunas páginas de la red cobran por accesar y algunas páginas de información cobran una cuota nominal.

#### *J\_ ..*  16. LA EMPRESA QUE MAS VENDE A NIVEL MUNDIAL

"Una de las primeras empresas que vendió por Internet fue PIZZA HUT esta iniciativa fue un tanto promociona! que comercial ya que en los inicios solo vendían 4 pizzas al mes y eso que se podían solicitar desde todo el mundo aunque - 20 con una restricción solo se servían en Nueva **York."** 

Actualmente la empresa que tiene mayor presencia en Internet y que sus ventas alcanzan los \$ 10.778 millones mensuales , 100 veces más de lo que facturaría al año es "Amazon", la librería virtual más grande del mundo ya que

<sup>20.</sup> Tomado de Internet www. dinero.com

4.5 millones de usuarios de los cuales el 64% repite compras, por lo que su mercado se extiende cada día más.

# $\sqrt{16.1}$  PRODUCTOS QUE MÁS SE VENDEN EN LA RED

El comercio por Internet ya no se limita a productos relacionados con la informática, como hace 3 años, ahora lo que los usuarios buscan son los libros, ropas, repuestos de vehículo , productos de limpieza, de belleza y hasta en **algunos casos comida.** De los 92 millones de personas conectadas en Internet en norteamérica, 55 millones consultan precios y piden información de procuctos en la red y 28 millones formalizan compras. Entre los productos más vendidos a través de Internet son los libros con 9.2 millones de compradores en la red, la música y los vídeos aparecen en segundo lugar con 7.2 millones de compradores, en tercer lugar tenemos las compras de ordenadores con 5.4 millones de compradores y por último la ropa con 4.5 millones de consumidores." ( ver anexo No. 4).

### $\sqrt{\ }$  16.2 ¿COMO SE COMPRA UN PRODUCTO?

- El usuario accesa a un sitio con comercio electrónico.
- Elige el producto que desea luego de informarse sobre éste en línea.
- Coloca el producto en carretera de compras.
- Luego pasan al chequeo de los productos.
- Ingresan su información de pago y envió.

<sup>21.</sup> El Diario de Hoy, Sección Negocios 21/06/99, Pág 32

- En el momento en que deben facilitar la información sobre su tarjeta de crédito, se utiliza el protocolo de seguridad SSL (Secure Socket Layer) para transmitir la información en forma segura a través de Internet.
- La orden de compra es enviada al vendedor que autorizará y procesará la compra.

### "I 16.3. ¿ **CÓMO** SE **PAGA** ?

El comercio electrónico basa su sistema de pagos en las tarjetas de crédito a través de transacciones seguras encriptadas de tal manera que los compradores no tienen que preocuparse acerca de su seguridad. De hecho, los protocolos de comercio electrónicos mundialmente aceptados están avalados por las mismas emisoras de tarjetas de crédito. Recientemente, **VISA** investigó a los usuarios de Internet y obtuvo como respuesta que un 40% de ellos planeaban realizar compras en línea. Los comerciantes electrónicos utilizan hoy en día la muy bien establecida y conocida tecnología llamada "Securete Sockets Layer (SSL)" para digitalizar, encriptar y transferir la información relacionada a las tarjetas de crédito por el Internet. Con el nivel de encriptación (Codificación), los compradores pueden sentirse libres de preocupación al incluir su información personal en las ordenes de línea. Entre otras alternativas se encuentra el efectivo electrónico (EC)

o sistemas electrónicos de débito bancario. La seguridad es proveída por la combinación de sistemas.

### 17. **REGULACIONES ACERCA** DEL **COMERCIO**

### **ELECTRONICO**

A nivel mundial no existe ninguna ley que regule el comercio en Internet, aunque existen argumentos a favor de la aplicación de leyes de origen en operaciones transfronterizas del comercio electrónico. En materia de protección de consumidores se menciona la posibilidad de que en una transacción a través de Internet un usuario puede ser objeto de un engaño, haciéndole pensar que está comprando un producto de una compañía establecida en su país y sujeta a las leyes del mismo, y utilizando un dominio correspondiente a su país y al final descubrir que el producto proviene de otro país donde la compañía esta sujeta a un régimen distinto . La confusión del consumidor respecto al origen de la oferta puede evitarse estableciendo la obligación del vendedor de indicar el país en el que radica su establecimiento y desde el que se produce la oferta del producto o servicio.

Los comercios que mantengan una página web en Internet deberán informar a sus clientes sobre los procedimientos de envío o de reclamación existente en el país de origen.

Dichas leyes surgieron en España en una época en que la protección al consumidor era escasa y no se podían garantizar los derechos del consumidor. Aunque estas leyes existen, todavía se están estudiando para que sean aprobadas y así defender los intereses de los usuarios. (Ver anexo No 5).

### 18. **LA CENSURA EN INTERNET**

Internet es una red que no posee dueño ni organización que la administre, por ello es que en la red se puede encontrar una diversidad de tópicos desde los educativos o científicos hasta recetas para la fabricación de explosivos o mecanismos para conseguir drogas.

Actualmente, existe Internet Society, que se encarga de tutelar el desarrollo de Internet, promover el consenso y racionalizar los recursos disponibles, pero sin ningún carácter como órgano de gobierno. Asimismo, la Unión Europea elaboró el Libro Verde sobre el uso de los contenidos en Internet, y La Administración de Estados Unidos promulgó, el 8 de Febrero de 1996, La Ley de Comunicaciones, la cual contempla la incorporación de un dispositivo antiviolencia a todos los aparatos televisivos que permitan censurar, bloqueando a priori los contenidos de la programación; ciertamente esto no afecta por el momento a Internet, pero sí la otra medida que también contempla la ley sobre la

posibilidad de ejecutar multas de hasta \$100,000.00 y penas de cárcel a los responsables de hacer circular "información indecente" por la red.<sup>22</sup>

Sin duda alguna la censura de Internet no será tan efectiva como en la de los medios tradicionales, pero sí llegará a censurarse sería una amenaza a la libertad de expresión en el ciberespacio y a la libertad individual, ya que como personas tenemos derecho a cualquier tipo de información.

## $\sqrt{ }$  19. EMPRESAS QUE REALIZAN PUBLICIDAD EN INTERNET EN EL SALVADOR

En El Salvador existen varias empresas que elaboran publicidad en Internet, entre estas tenemos:

Enlinea S.A. de C.V. Web hosting, Iguana Internet Services de El Salvador. lnsatelsa, lnterglobal, lnterpass. S.A. de C.V., lntersal S.A. de C. V., Netcom S. A. de C. V., Servicios Siglo XXI, VirtualNet. S.A. de C.V., SALNet S.A. de C.V., GBM. Publicidad **M&M,** Cbnet, Cytec, Docuweb de El Salvador, Genesis Technologies, Net Studio, Presencia, Telecamnet, Vianet, Webnet de El Salvador, Grupo ejje.

<sup>22.</sup> Aguadero Fernández Francisco.La Sociedad de La Información. Pág 64.

Las empresas anteriores son Salvadoreñas y cuentan con una selecta clientela, tanto nacionales como internacionales, y son los encargados de diseñar, anuncios y proveer los servicios de Internet.

### **19.1 ESTRATEGIAS DE LAS AGENCIAS DE PUBLICIDAD**

Según la agencia de publicidad analizada, no existe una estrategia básica para atraer a los clientes, sino métodos de relaciones interpersonales como por ejemplo mandar e-mail a las empresas donde se especifica los servicios que ofrecen, además seminarios, conferencias y artículos en los periódicos sobre los avances tecnológicos en materia de Internet. También por recomendaciones hechas de empresas que cuentan con los servicios, a otras que aún no los poseen.

### 19.2 ENTREVISTA A LA AGENCIA DE PUBLICIDAD QUE OFRECE EL **SERVICIO** DE **INTERNET**

Nombre de la agencia: Genesis Technologies

Nombre del jefe del departamento de mercadeo: lng. Alfredo Lievano

1- ¿ Desde cuándo utilizan Internet cómo medio publicitario?

R/Desde 1996

2-¿ Por qué les interesó Internet ?

R/ Porque era un medio nuevo en el país, además era una alternativa para que las empresas accesaran *y* dieran a conocer los productos *y* servicios a nivel internacional, sobre todo que era un medio mucho más bajo en costo y con un alcance increíble.

3- ¿ Cómo se dieron a conocer?

R/ Comenzamos a trabajar con empresas que nos conocían a través de las relaciones interpersonales, es decir que al darle servicio a una empresa esta nos recomendaba con otra, también se le mandaba a las diferentes empresas información nuestra por medio de los e-mail, donde especifican los servicios que

ofrecen, también seminarios, conferencias sobre el comercio electrónico y sobre Intranet. Actualmente se sigue la misma estrategia, que unas empresas nos recomiendan, también presentamos artículos en los diversos periódicos sobre tecnología.

4- ¿ Existen paquetes promocionales para las empresas que deseen anunciarse? R/ Cada cliente tiene sus necesidades de tecnologías bien diferentes a otras, entonces dependiendo de las necesidades que tienen les presentan una cotización de servicios, ya que paquetes promocionales tangibles no existen, por que no venden productos sino que servicios.

5- ¿ Cuáles son los pasos que debe seguir una persona o empresa si desea utilizar sus servicios?

 $R$ a) Mandan un e-mail, o nos llaman por teléfono, la empresa que quiere adquirir nuestros servicios para que les visitemos y planteamos sus necesidades.

b). La empresa expone lo que necesita.

c ). La publicidad ve el tamaño de la estructura de la cual estaría compuesta la página web.

d) En base a la estructura se elabora la cotización.

e )Al ser aprobada la cotización se firma un contrato.

f )La empresa entrega el material para que se le elabore el diseño de la página. g )Terminado el diseño de la pagina se le entrega a la empresa y si ellos desean ponerlo en nuestro servidor se les presta el servicio del web hosting.

6- ¿ Cuál es el proceso de elaboración de la página web?

R/ a. Hacer un esquema de como se quiere la página, es decir que incluya el tamaño de la imagen, el tipo de letra el texto que lleva, color, movimiento, sonido etc. Si se tiene la imagen se escanea y se le hacen modificaciones en cualquier programa de imágenes como Photo shop, Carel Draw y después se modifica para adaptarla a la página web.

- b. Luego se elaboran los códigos html para la página, también hacer un proceso de estandarización de navegadores, porque no todos los navegadores aceptan el mismo código entonces se elabora una página que sea compatible con los navegadores.
- c. Se elabora la programación de las diferentes funciones que tiene la pagina por ejemplo los buscadores, los formularios, etc.
- d. Después que se tiene elaborada la página con su código, elaboradas las imágenes, los formularios, se mezcla y se elabora la página.
- e. Los tips básicos para la elaboración de la página, que son rapidez en cargar, pocos gráficos, contenido , creatividad, y ponerla en un servidor.

7 - ¿ Cree que una pequeña o mediana empresa puede hacer uso de esa publicidad?

R/ Sí, no necesariamente tiene que ser una gran empresa para darse a conocer por Internet, ya que los costos de este tipo de publicidad son bajos y hasta una pequeña o mediana empresa los puede pagar.

## $\mathcal{A}$  : 20. EMPRESAS SALVADOREÑAS QUE SE **ANUNCIAN** POR

### **INTERNET**

Algunas de las empresas salvadoreñas que cuentan con publicidad en Internet, tenemos: La Constancia(www.Laconstancia.com), Almacenes Simán (www.siman.com), Cablevisa (www.cablevisa.com), Banco Cuscatlán (www.bancocuscatlan.com). Pizza Hut (www.pizzahut.com), El Diario de Hoy (www.elsalvador.com). (www.telemovil.com). (www.casalco.org). Hotel **Televip** Banco Alameda (www.hotelalameda.com). (www.televip.com). DHL(www.dhl.com). Desarrollo (www.bancodesarrollo.com). Telemóvil CASALCO Telecam (www.telecam.com), Agencia de Viajes Escamilla (www.escamilla.com), Trans-Express ( www.transexpress.com), Didea (www.didea.com ).

Esta es uña muesfra de las empresas salvadoreñas que están haciendo uso de Internet, como medio de publicidad, sin embargo el comercio electrónico aún no se ha desarrollado, aunque dentro de 5 años será parte importante de las estrategias comerciales de la empresas independientemente del tamaño de estas.

Esta industria está teniendo un tremendo crecimiento, localmente las empresas más agresivas están tomando la delantera. "Próximamente, una compañia de supermercados, batirá pronto a sus competidores poniendo en línea casi 10 mil productos. Su sistema de entrega llevará hasta la puerta del comprador su mercadería y habrá promociones e importantes descuentos **para** los compradores en linea," <sup>23</sup>

<sup>23</sup> Tomado de La Prensa Gráfica, Suplemento Computación, 18/03/99, Pág 6-B

## / 21. **ENTREVISTAS REALIZADAS A EMPRESAS SALVADOREÑAS QUE SE ANUNCIAN POR INTERNET,**

Entrevista estructurada para el encargado del departamento de mercadeo de las empresas

Nombre de la empresa: Agencia de Viajes Escamilla Nombre del jefe del departamento: Borís Baires, Ejecutivo de ventas.

1- ¿Qué motivó a la empresa a utilizar Internet?

"Hay algo bien básico, y es que no lo hayamos descubierto, pero en Estados Unidos se hizo un estudio que más del 50% del consumo que se hace a través de Internet, es decir consumidores que compran a través de Internet, ese 50% de consumo es específicamente para viajes. Es algo que otros países está dando muchos resultados, más que todo en el ámbito de compra, no solamente a nivel publicitario, sino en el ámbito de compra, eso en primer lugar; en segundo lugar nuestro país también está poniéndose a la vanguardia y tenemos la tecnología de punta que nos facilita que haya empresas que nos provean ese servicio aquí en El Salvador".

2- ¿Desde cuándo se anuncian por Internet?

"Exactamente el 25 de Enero de 1999, ese día salió al aire la página".

- 3- ¿ Cuál es el objetivo primordial de anunciarse por Internet? /;/O . , k ,~. ' '.,/{ *l* ., "Mantener informado a todos nuestros-clientes, porque por la página pueden ellos tener acceso a toda la información, en lugar de levantar el teléfono. Es facilitarles a ellos, en primer lugar, nuestra información y en segundo lugar *y* quizá no menos importante que el primero es buscar nuevos clientes, es decir nuevos mercados"
- 4- ¿Cuáles son los beneficios de anunciarse por Internet?

ªSon los nuevos mercados, sobre todo enfocados al hombre de negocios que es una persona que no tiene tiempo como para llamar por teléfono, sino que a veces desde su oficina en la noche o los fines de semana, porque los fines de semana es más visitada la página que en toda la semana, quiere decir que ese hombre de negocios que está trabajando durante la semana, el fin de semana se pone a ver lo que va ser sus viajes durante la semana o programar su viaje de salida con la familia.

Una de las desventajas sería de que mucha gente no accesa a las reservaciones en línea por el problema de que esa información es vista por cualquier persona *y* eso limita bastante en que nosotros podamos tener reservaciones directas, sino que tengamos que estar a puro correo".

#### 5. ¿Se ha incrementado sus clientes?

ªSi, ha habido nuevos, hemos tenido desde enero hasta la fecha más de 2 mil visitantes dentro de los cuales muchos son clientes nuestros, quizá un 70% son clientes nuestros que ven nuestra página, pero el 30% es nuevo que no hubiéramos podido lograrlo de otra forma. Con Internet de los 2 mil visitantes un 10% hacen reservaciones por Internet".

6- ¿ Considera que Internet es más accesible en cuanto a costos para anunciarse?

"Sí, publicitariamente es mucho más barato que anunciarse en prensa, radio o televisión, siempre y cuando se sepa utilizar porque hay muchas empresas que están en Internet *y* uno ni siquiera lo sabe".

- 7- ¿ Cuál es el costo anual de una campaña publicitaria por Internet? "El costo anual es de \$5,000.00 aproximadamente."
- 8- ¿ Quién le elabora la publicidad y cuál es el costo de esta?

ªLa página la elaboramos nosotros mismos, lo único que hace lnterpass es colocarnos la página en su servidor con un mantenimiento mensual de \$200. 00 al mes y podemos hacerle los cambios que nosotros queramos sin ningún costo adicional".

#### Nombre de la empresa: Telemóvil

Nombre del jefe del departamento: lng. Javier Toledo, Web Master

 $\mathbb{R}^{\infty}$  $\mathcal{Y}_i$  ¿ Qué motivó a la empresa a utilizar Internet para anunciarse?

R/ "Los avances más que todo, estar a la vanguardia, pienso que hay que explotar al mercado que va en avanzada".

2. *i.* Desde cuando se anuncian por Internet?

R/ "Iniciamos a mediados del año 98, ya a finales del año 98 se lanzó Internet de telemóvil, se realizó también la página que es en sí la de Internet de telemóvil y la de la telefonía celular, y con ello se trata de explotar al mercado que va en avanzada, además se espera que el mercado o las compras se basen por Internet, entonces telemóvil va buscando ingresar a ese mercado".

3.)  $\zeta$  Cuál es el objetivo primordial de anunciarse por Internet?

R/ "El objetivo primordial sería el de damos a conocer mundialmente, Bueno en varios países ya tenemos presencia pero me refiero a que tenemos a varias personas de China que ingresan a nuestra página y ese es nuestro objetivo que nos reconozcan mundialmente".

 $\langle$ 4.) ¿ Cuáles son los beneficios de anunciarse por Internet?

R/ "Beneficios es que millones de personas no exclusivamente un país sino que mundialmente lo van a poder ver por medio de Internet a incrementado por que si usted vende un producto por medio de Internet da a entender a las demás

personas que ese producto es reconocido y todo lo que está en Internet es reconocido".

<sup>0</sup>*c'.--2}* ¿ Cómo se ha incrementado la demanda de los productos o servicios que ustedes ofrecen?

R/ "Nosotros siempre tratamos de darle lo mejor a nuestros clientes, por lo que siempre se tienen promociones y los precios son los más bajos del mercado, nadie se compara con los precios y se les ofrece la mejor tecnología, además ofrecemos publicidad por medio de nuestra página, como no sólo gente de El Salvador ve la página, cualquier persona de cualquier parte del mundo puede solicitar publicidad en nuestra página por que sabe que otras personas lo están viendo y al mismo tiempo si alguien quiere comprar algo que le interese lo pueden hacer".

6. ¿ Considera que Internet es más accesible en cuanto a costos para anunciarse?

R/ "Si lo creo, ya que comparado a los medios de prensa, televisión y radio los costos son más bajos *y* a la vez se tiene la oportunidad de que más gente lo vea, nosotros tenemos estadísticas de todas las personas que nos miran y no son solo de El Salvador y Centro América sino que de Japón, Europa *y* varias partes de América".

¿ Cuál es el costo anual de una campaña publicitaria en Internet? R/ "Para nosotros no tiene ningún costo ya que tenemos nuestro propio servidor y diseñamos nuestra propia página en si no hay ningún costo".

8. ¿ Quienes le elaboran la publicidad y cuál es el costo de esta? R/ "Nosotros la elaboramos, yo me encargo de lo que es el diseño de la página y de ponerla en el servidor, pero en cuanto a costos no le sabría decir''.

#### Nombre de la Empresa: Telecam

Nombre del jefe del departamento: Lic. Héctor Marquesines,

1 . ¿ Qué motivo a la empresa a utilizar Internet para anunciarse?

R/ "Bueno nos motivó los cambios y más que todo estar al día actualizándose y entrar más que todo a un mercado mundial".

2. ¿ Desde cuándo se anuncian por Internet?

R/ "Desde hace seis meses que apareció la página aunque se tiene desde hace un año solo que no se lograba estar de acuerdo con el diseño, el logo y lo que implicaba entrar a un mercado mundial".

3. ¿ Cuál es el objetivo primordial de anunciarse por Internet?

R/ "Bueno nuestro objetivo es más que todo dar a conocer nuestro servicio mundialmente y que lo reconozcan como una empresa salvadoreña que ha crecido mucho y tiene una buena presencia mundialmente".
4. ¿ Cuáles son los beneficios de anunciarse por Internet?

R/ "Entre los beneficios tiene el de ser reconocidos en todas partes del mundo ya que eso es lo que se espera, además no todas las empresas salvadoreñas tienen presencia en Internet y esa es una ventaja para nosotros".

5. ¿ Cómo se ha incrementado la demanda de los productos o servicios que Uds. Ofrecen?

R/ "Bueno, hemos tenido una buena demanda pero no solo por anunciarnos en Internet, ya que nos anunciamos bastante en prensa y televisión, razón por la cual las ventas se han incrementado ya que si nos comparamos a todas esas empresas que han salido y que ofrecen el servicio de Internet, pues te digo que somos los mejores, ya que si una persona sólo necesita accesar a Internet por unas horas pues solo necesita comprar una tarjeta que sea accesible a su bolsillo y nosotros no presionamos para que firmen contrato sólo nos dedicamos a vender horas".

6. ¿ Considera que Internet es más accesible en cuanto a costos para anunciarse?

R/ "Te puedo decir que si ya que es barato y no se necesita ser un genio para hacer comparaciones con el costo de prensa y de televisión ya que solo es un costo mensual y es una campaña mundial".

7. ¿ Cuál es el costo anual de una campaña publicitaria?

R/ ªBueno el costo, no podría decírtelo ya que son datos confidenciales de la empresa".

8. ¿ Quiénes le elaboran la publicidad y cual es el costo de esta?

R/ "Nosotros la elaboramos y solo nos encargamos de ponerla en un servidor, el costo como te dije anteriormente no puedo decírtelo".

> Nombre de la empresa: Trans-Express Nombre del jefe del Departamento: lng. Alex Malina

1. ¿ Qué motivó a la empresa a utilizar Internet para anunciarse?

R/ La globalización, ya que Trans-Express es una compañía visionaria y debe estar actualizada en cuanto a su tecnología por lo que actualmente tiene tres páginas en Internet, la primera que contiene información a nivel mundial, la segunda contiene información sobres las ventas en El Salvador y la tercera sobre la interactividad con el cliente, que se refiere a la información sobre cambios de tarifas u otras promociones que la empresa ofrezca en esos momentos. Además la página de ventas es una página automática en donde te informa sobre los envíos.

2. *i* Desde cuándo se anuncian por Internet?

R/ Desde hace un año, aunque la idea se tuvo desde hace dos años con el sistema "Lo que compre por Internet traígalo por el Club Vip".

3. ¿ Cuál es el objetivo primordial de anunciarse por Internet?

R/ En primer lugar, brindar un mejor servicio a nuestros clientes, en segundo lugar, vender, ya que cualquier persona puede comprar en cualquier parte del mundo y hacer contrato con nosotros.

4. ¿ Cuáles son los beneficios de anunciarse en Internet?

R/ Que vas a la vanguardia, y que también vas adelante de cualquier otra empresa pequeña, pues comprar tecnología es una inversión fabulosa ya que si se quiere estar en el mercado y arriba de la competencia se tiene que estar actualizado y poseer buena tecnología, además de tener los conocimientos necesarios para accesar al mercado global. Para nosotros no hay desventajas, las desventajas las tienen las empresas pequeñas ya que no pueden competir en el mercado, pues no tienen la tecnología adecuada ni la capacidad para hacerlo.

5. ¿ Cómo se ha incrementado la demanda de los productos o servicios que Uds. Ofrecen?

R/ El incremento de la demanda ha sido de un 30% pero esto se puede incrementar a un 75% dándole seguimiento y en ese proceso estar en contacto con los clientes, además de conocer las estrategias del comercio electrónico.

6. ¿ Considera que Internet es más accesible en cuanto a costos para anunciarse?

R/ Definitivamente sí, ya que el costo de la publicidad es sumamente bajo sí lo comparamos con el medio prensa y televisión. Además el mensaje va dirigido a un segmento del mercado específico, por lo que para nuestra empresa los otros medios masivos no son adecuados, por que de nada sirve que te vean mil personas si de esas ninguna va a comprar en cambio en Internet, las personas que accesan lo hacen para comprar lo cual es una ganancia para la empresa y lo que se invierte en publicidad inmediatamente se recupera.

7. ¿Cuál es el costo anual de una campaña publicitaria en Internet?

R/ El costo es de doce mil dólares anuales, relativamente una inversión bastante baja en comparación con otros medios ya que en Internet la página esta los 365 días del año y a cualquier hora, en cambio en otros medios como la televisión los costos varían dependiendo de la hora o el programa que se elija.

8. ¿ Quiénes le elaboran la publicidad y cuál es el costo de esta?

R/ Nosotros la elaboramos ya que tenemos nuestro propio servidor.

## **CAPITULO 111**

## **MARCO METODOLOGICO**

El nivel elevado de persuasión (influencia) que los medios de comunicación social tienen sobre el ser humano, específicamente la publicidad, conlleva al hombre a ver el mundo de una manera diferente; ya sea consciente o inconscientemente.

Así mismo, los avances tecnológicos en materia de comunicación, han evolucionado y revolucionado al universo, por lo cual las estrategias persuasivas deben cambiar o ser mejoradas.

Es importante, entonces, conocer los avances de la publicidad, dentro del contexto de Internet.

Con respecto a esta investigación se buscó el uso de una metodología más directa con los sujetos involucrados con este medio de comunicación (agencias de publicidad, empresas y consumidores), para complementar la información bibliográfica recopilada.

## 1. TIPO DE ESTUDIO

La presente investigación se realizó utilizando el tipo de estudio descriptivo, que persigue el conocimiento de las características de una situación dada, sin usar laboratorios.

Se utilizó el estudio descriptivo, para conocer el desarrollo que ha tenido el uso de la publicidad por Internet en El Salvador, así como también conocer los diferentes pasos que la agencia de publicidad utiliza para la elaboración de los anuncios en la red.

El estudio de campo se efectuó a un grupo de usuarios de Internet (Café Internet); también a los encargados del Departamento de Ventas y Mercadeo de las empresas a estudiar y a los encargados del Departamento de Mercadeo de la agencia de publicidad.

Previa a la investigación de campo se realizó una investigación bibliográfica que respaldó la formulación del problema de investigación, permitiendo así emitir conclusiones y recomendaciones.

## **2. SUJETOS**

*I* En la presente investigación se han tomado como parámetros la agencia de publicidad ( Genesis Technologies ), las empresas ( Agencia de Viajes Escamilla, Telecam, Telemóvil y Trans-Express) y los usuarios de Internet en ( Café Internet ).

La agencia de publicidad que estudiamos es Genesis Technologies, porque es una de las primeras agencias en trabajar específicamente en lo que es la publicidad en intemet.

En cuanto a las empresas que estudiamos, tenemos, Agencia de Viajes Escamilla, Telecam, Telemóvil y Trans-Express, con las cuales conoceremos los beneficios obtenidos al poner su publicidad en Internet.

Con los resultados podremos concretizar la investigación, esto se podrá realizar mediante entrevistas a las autoridades de las empresas y de la agencia de publicidad que utilicen Internet; Para obtener los resultados fueron necesarias las encuestas, las cuales se pasaron a los usuarios de la red, a una población de 100 sujetos.

## 3. **INSTRUMENTO**

La investigación sobre el tema antes planteado, se basó en el conocimiento del desarrollo que ha tenido el uso de la publicidad en Internet, y sí Internet es un medio adecuado para hacer publicidad en El Salvador.

Luego se utilizó la entrevista y la encuesta como instrumento facilitador para la recolección de datos.

Las referencias bibliográficas nos ayudaron a conocer y ampliar los diversos temas incluidos en el presente estudio descriptivo.

## 3.1 LA ENTREVISTA

El instrumento que se utilizó en nuestra investigación fue la entrevista estructurada, que nos ayudó a respaldar la información bibliográfica recopilada y a conocer los diferentes puntos de vista de los sujetos estudiados.(anexo No.5 y No. 6).

## **3.2 LA ENCUESTA**

A través de la encuesta conocimos las diferentes opiniones de los usuarios de Internet, sobre la publicidad en este medio y sí estos hacen uso de ella para comprar productos, adquirir servicios o únicamente por entretenimiento; la información fue recopilada en el Café Internet (lugar donde se presta el servicio de lntemet).(anexo No.7)

## **4. ADMINISTRACION** DEL **INSTRUMENTO** DE **INVESTIGACION**

Básicamente el propósito de nuestro estudio descriptivo fue lograr una información confiable, lo suficientemente representativa para nuestro objetivo. Atendiendo a lo anterior y habiendo determinado la muestra n= 100, fue necesario establecer de manera más específica en qué individuos y en qué lugar se administrarian las encuestas, para lo cual se decidió que sería los diferentes Café Internet del área metropolitana de San Salvador, por ser lugares de acceso para

para toda clase de personas que desean conectarse a Internet, ya sea por diversión, trabajo o educación.

Posteriormente se procedió a ir a cada Café Internet especificando la administración de la encuesta.

## **5.PRESENTACION E INTERPRETACION DE LA INFORMACION**

Teniendo las encuestas debidamente llenas y revisadas se procedió a pasar la información a cuadros, lo que se conoce como vaciado de la información.

Inicialmente se trabajó con cuadros estadísticos simples, en donde utilizamos 100 hojas de código que correspondían a las 100 encuestas.

Para cada pregunta se elaboró un cuadro, es decir, la representación de los resultados mediante un esquema numérico, que facilita su interpretación.

A cada cuadro se le asignó un nombre, derivado de cada pregunta de la encuesta *y* se incluyó las frecuencias absolutas *y* porcentajes obtenidos.

Como recurso ilustrativo que facilita la interpretación de los datos, se incluye una gráfica circular para cada uno de los cuadros, y finalmente una breve interpretación de los datos obtenidos.

A continuación se presenta la información obtenida y su respectiva interpretación en cuadros estadísticos simples.

#### CUADRO No 1 SEXO DE LOS ENCUESTADOS

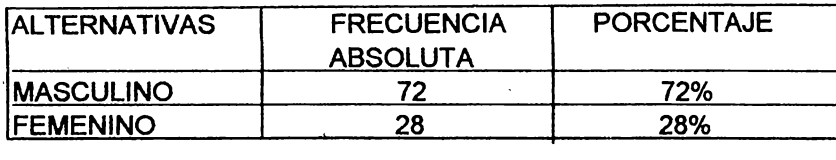

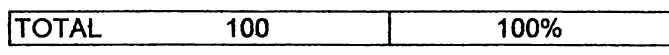

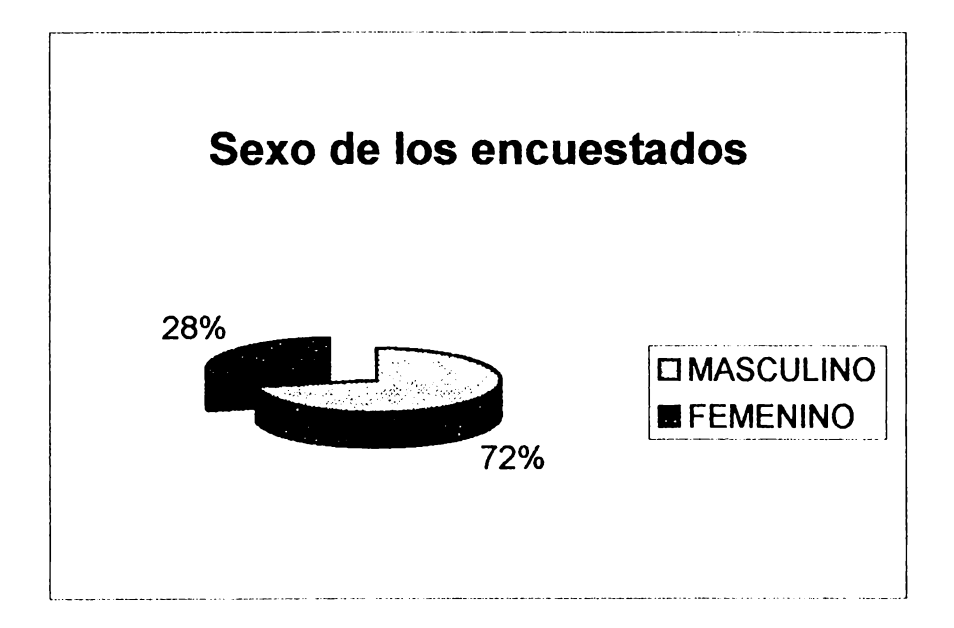

Respecto al sexo de los encuestados, el sector masculino fue mayor en relación al femenino, lo que nos demuestra que el más alto índice de los encuestados son hombres.

#### **CUADRONo2** OCUPACION DE LOS ENCUESTADOS

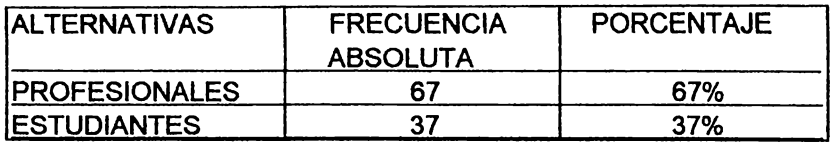

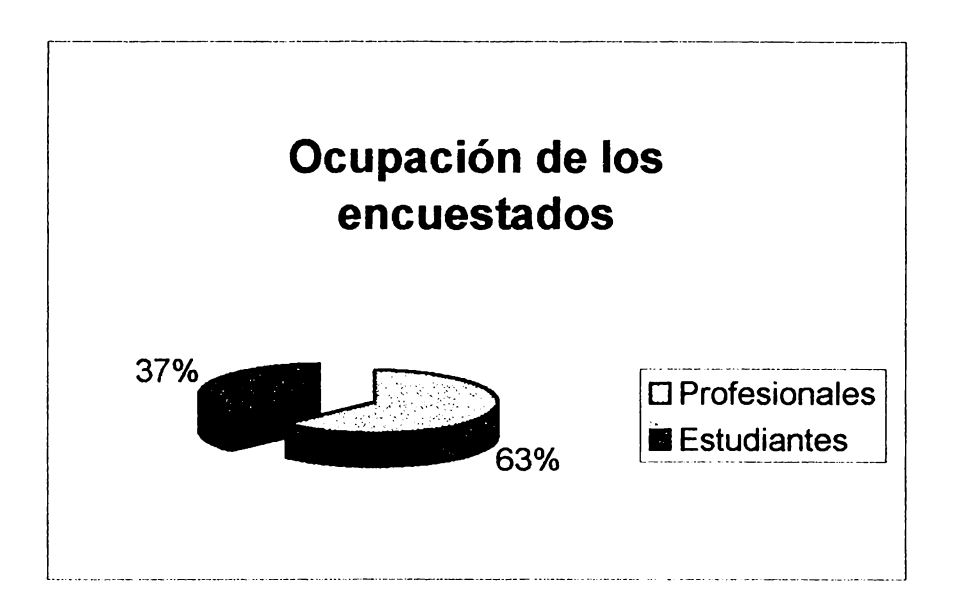

Entre los encuestados de observa que la mayor parte de los usuarios de Internet son profesionales, un 26% más en relación a los estudiantes.

#### CUADRO No 3 ¿Desde cuando hace uso de Internet?

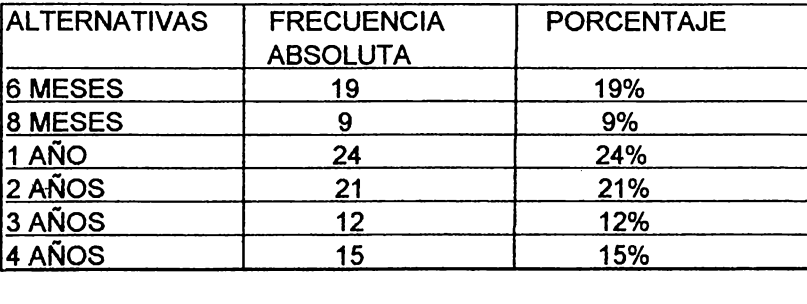

TOTAL 100 100%

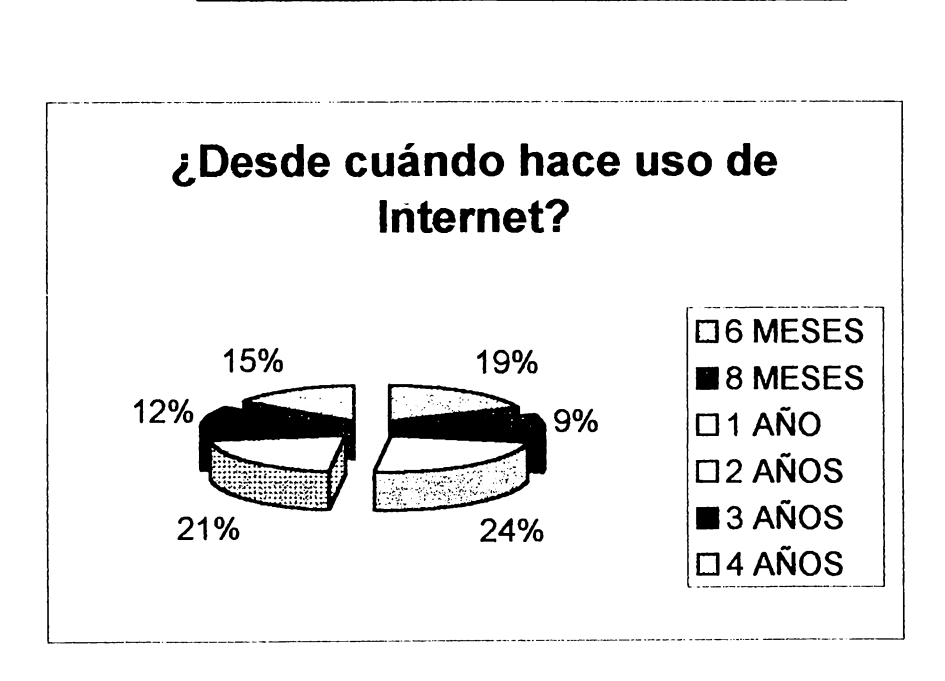

La gráfica nos da una muestra en donde la mayor parte de los usuarios empezó a usar Internet desde hace un año.

 $\cdot$ 

¿Cuántas horas utiliza para navegar en Internet? (por semana)

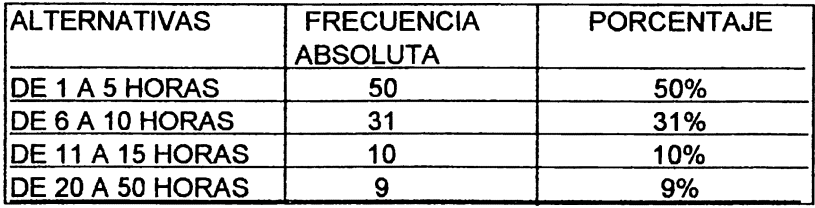

**TOTAL 100 100%** 

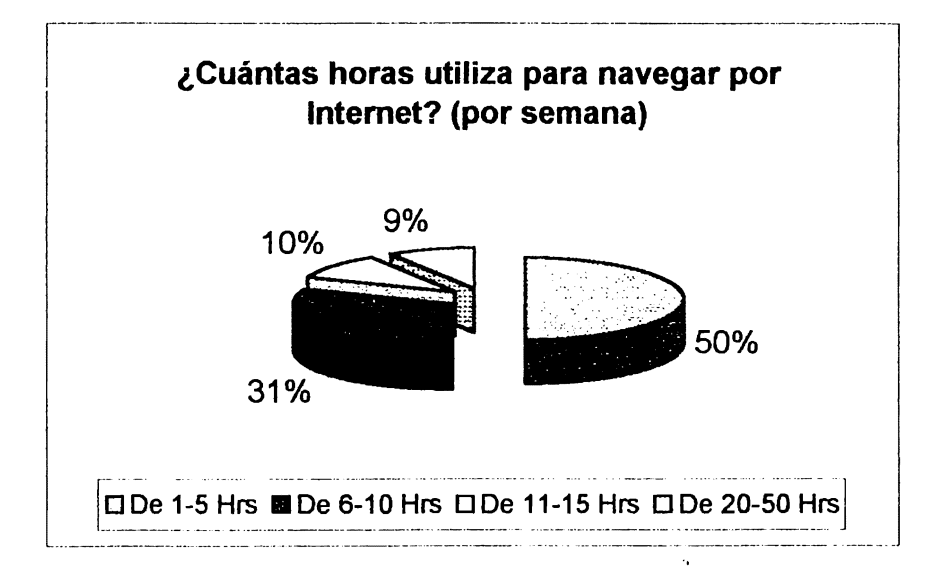

La gráfica muestra que del total de encuestados sólo el 50% de los usuarios de Internet hacen uso de 1 a 5 horas por semana.

 $r$  af  $\ell$   $C$ 

~o <sup>5</sup> ¿Cuál es el fin específico de utilizar Internet?

| <b>XLTERNATIVAS</b> |              | <b>FRECUÉNCIA</b><br><b>ÁBSÓLUTA</b> | PORCENTAJE |  |
|---------------------|--------------|--------------------------------------|------------|--|
| <b>JIVERSION</b>    |              | 32                                   | 32%        |  |
| <b>TRABAJO</b>      |              |                                      | 47%        |  |
| <b>EDUCACION</b>    |              | 13                                   | 13%        |  |
| <b>QTROS</b>        |              |                                      | 8%         |  |
|                     | <b>TOTAL</b> | 100                                  | $-100%$    |  |

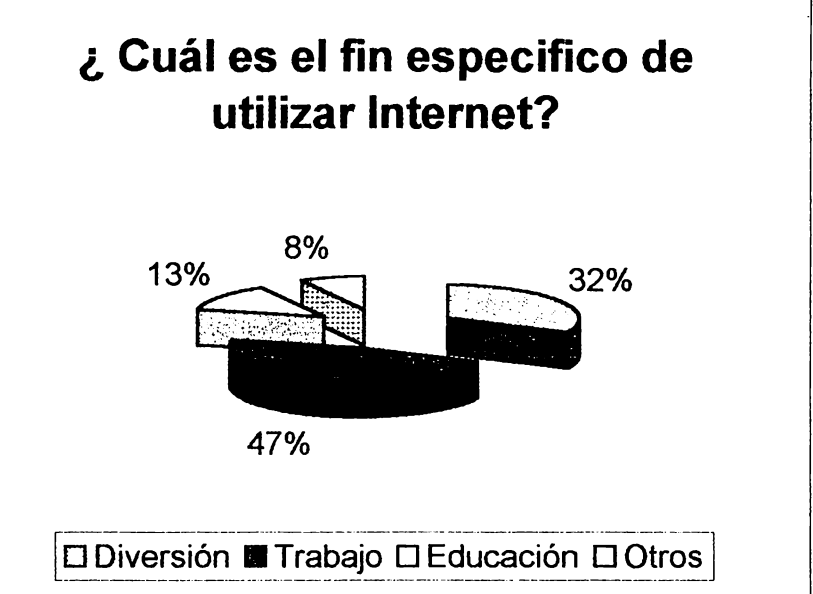

Es evidente que el 47% de las personas encuestadas accesan a Internet por cuestiones laborales, indicando que en la actualidad la mayoría de profesionales o empleados cuentan con este servicio dentro de la, empresa.

¿Con qué frecuencia ve publicidad en Internet?

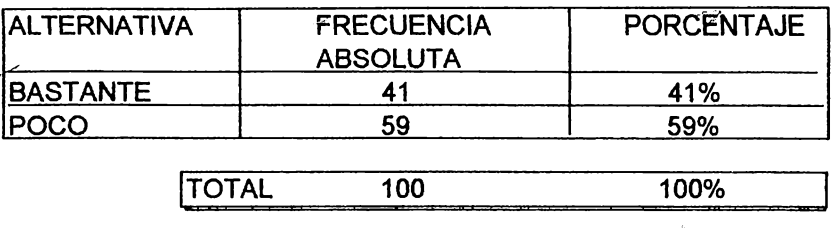

an an a

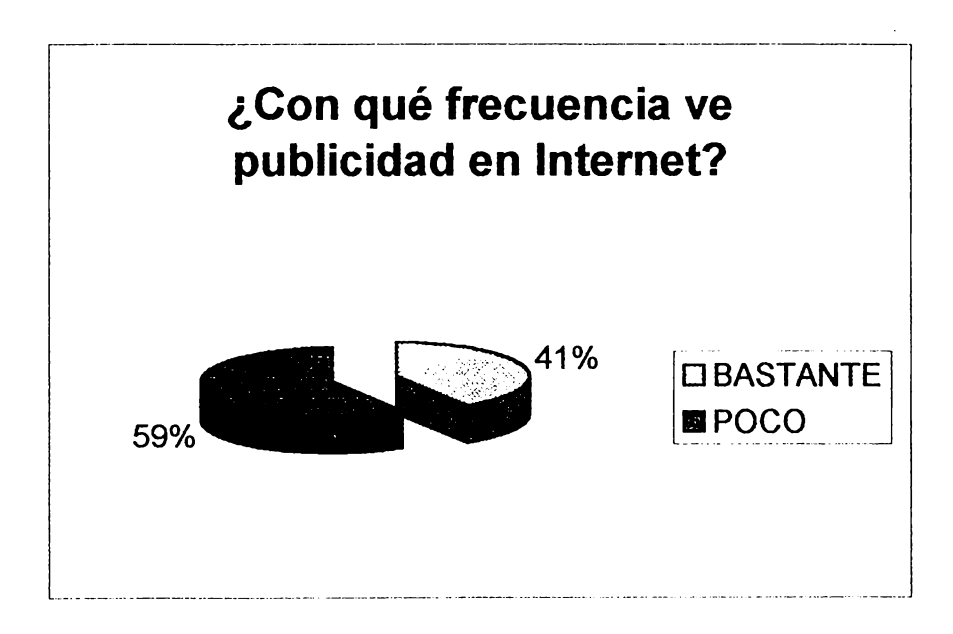

En este cuadro se refleja que la mayoría de personas que accesan a Internet observan poca publicidad en relación a los que ven bastante publicidad con un 41%.

¿ De las siguientes empresas salvadoreñas que anuncio ha visto?

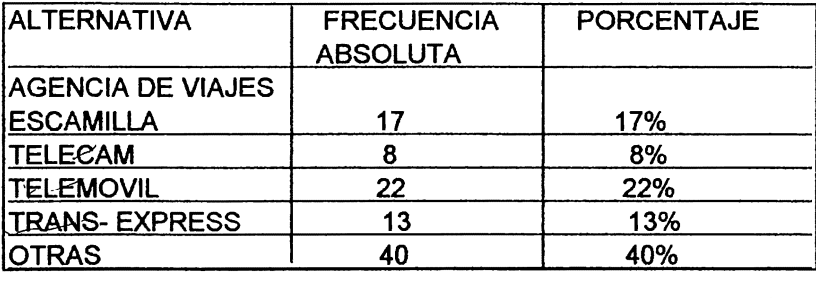

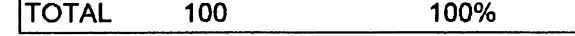

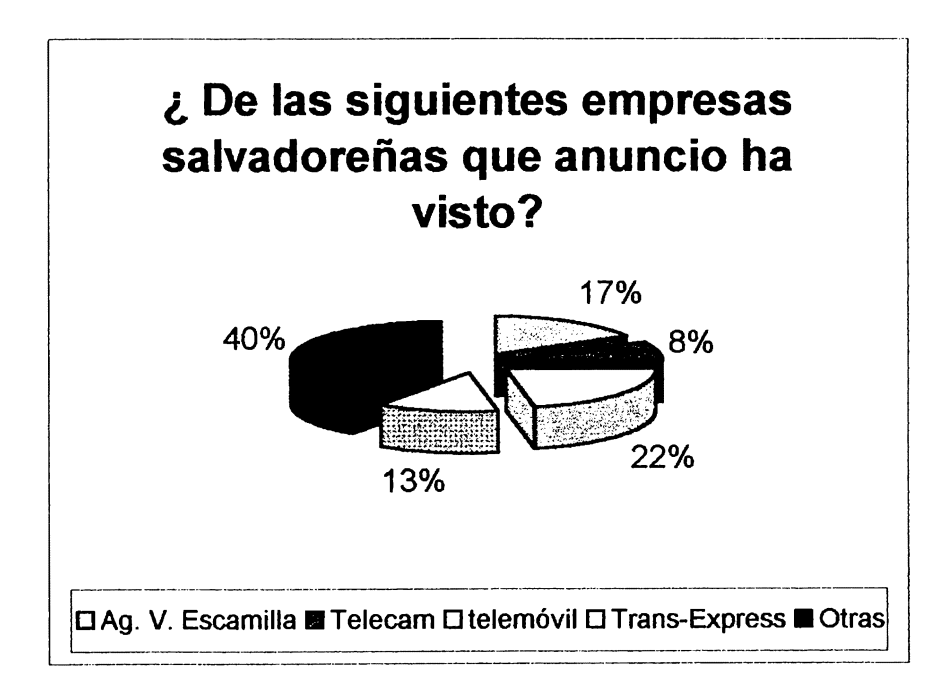

Aunque la mayor parte de las empresas salvadoreñas cuentan con páginas publicitarias por Internet, un 40% de los usuarios encuestados han visto publicidad de empresas internacionales.

¿ Ha comprado algún producto por Internet?

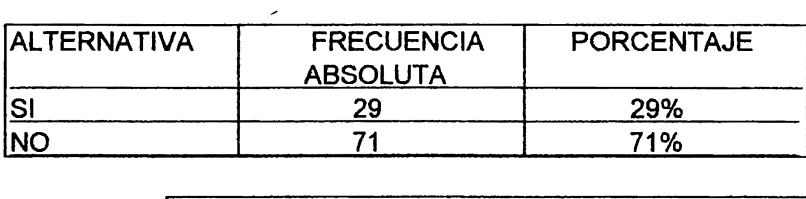

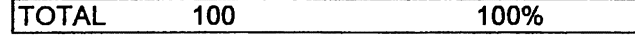

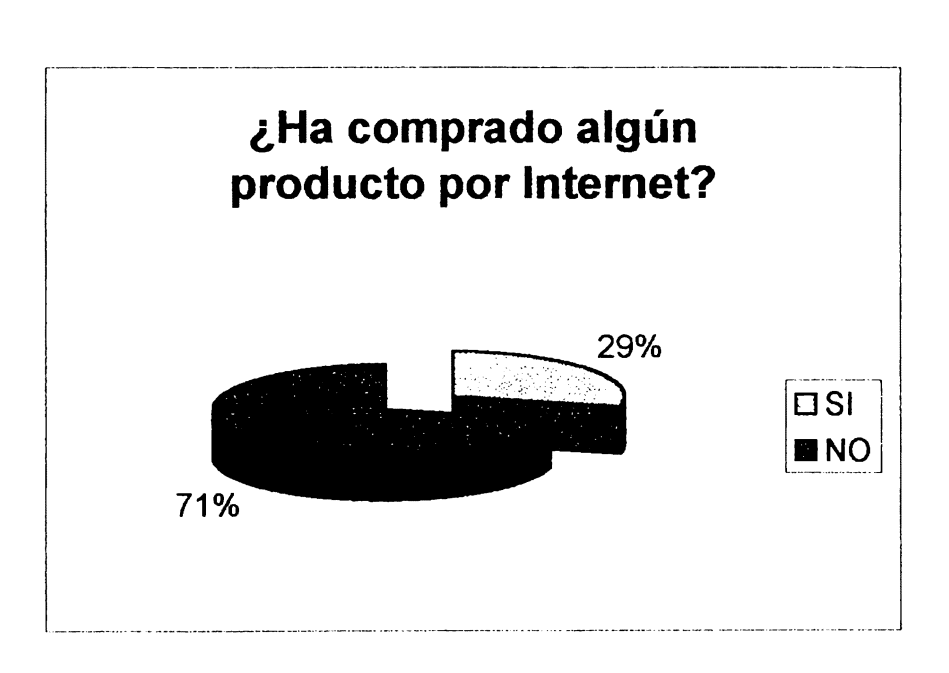

Respecto a la compra o no de un producto, el 71% de los encuestados afirmó no comprar productos por Internet aunque si a visto algún tipo de publicidad.

¿ De los productos que a continuación se presentan cuales ha comprado?

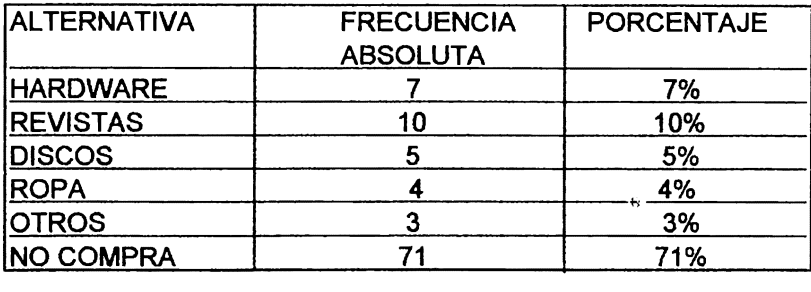

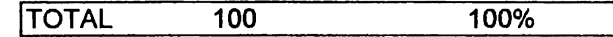

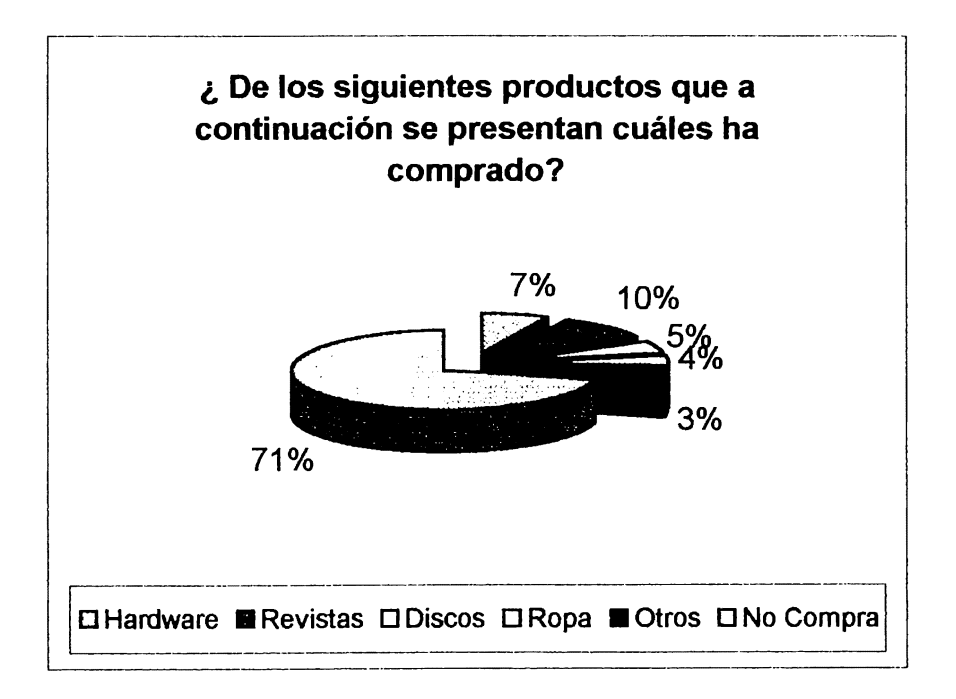

La mayoría de los encuestados, 71 % admite no haber comprado por Internet aunque del 29% de los que compran el 10% a adquirido libros o revistas, esto en relación a 4 productos propuestos.

¿ Con que finalidad ha pedido el producto?

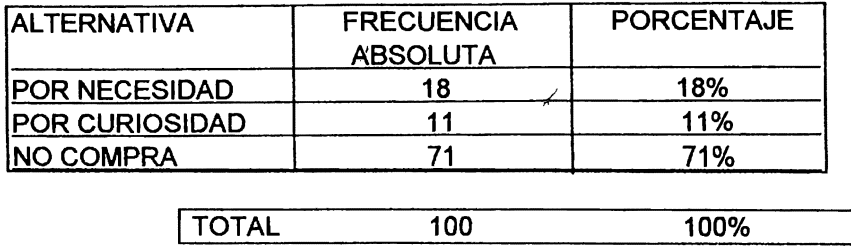

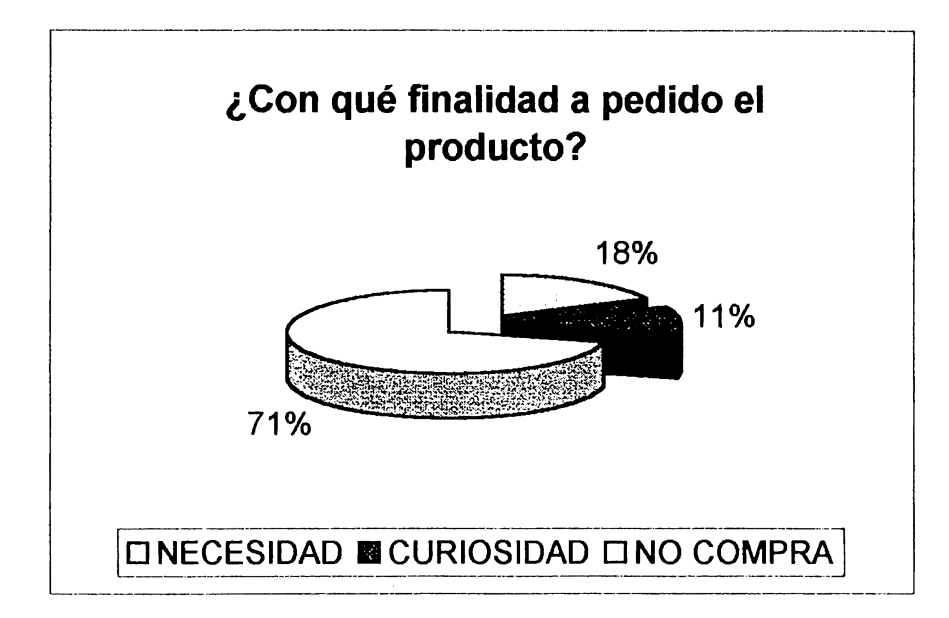

Del 29% de las personas que han comprado por Internet, un 18% lo ha hecho por necesidad y el 11% que compro por curiosidad los cuales manifiestan que fue satisfactoria su compra.

80

¿ Cuál es el nivel de confianza al comprar un producto por Internet?

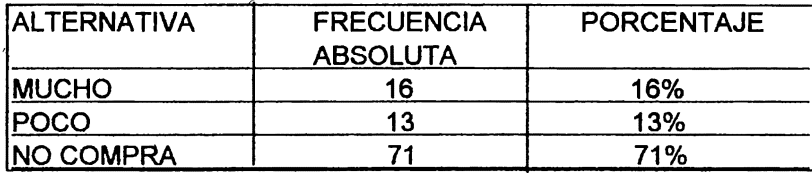

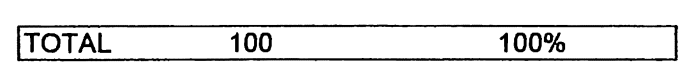

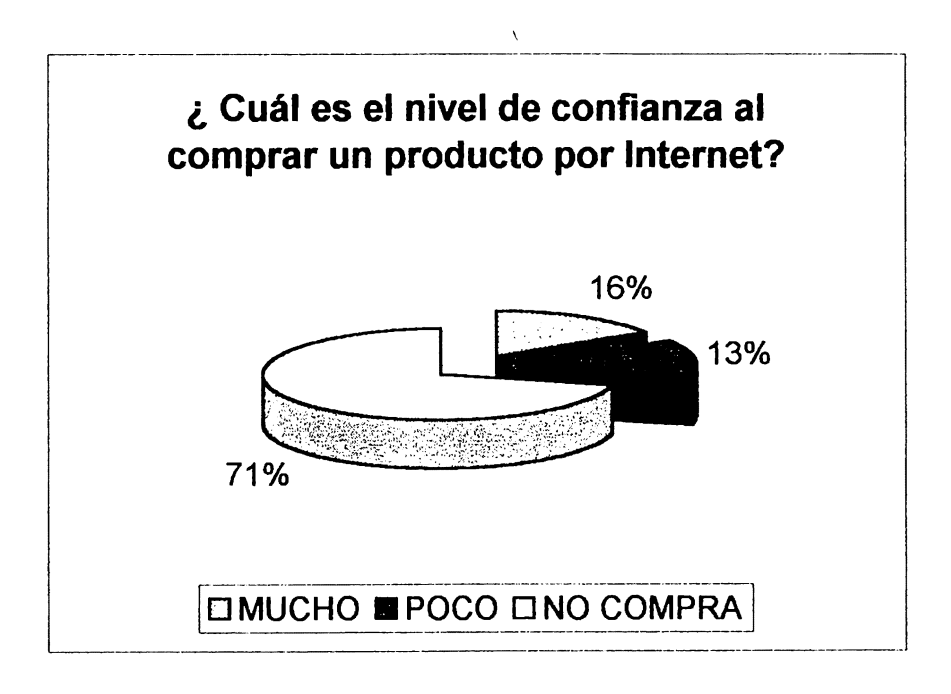

De las personas encuestadas que compran por Internet, el 16% tiene mucha confianza en adquirir sus productos mediante este sistema y el 13% afirma tener poca confianza, aunque aseguran que estan dispuestos a seguir comprando.

¿ Cuál sería el mayor problema al comprar un producto? (Opinión de personas que han comprado).

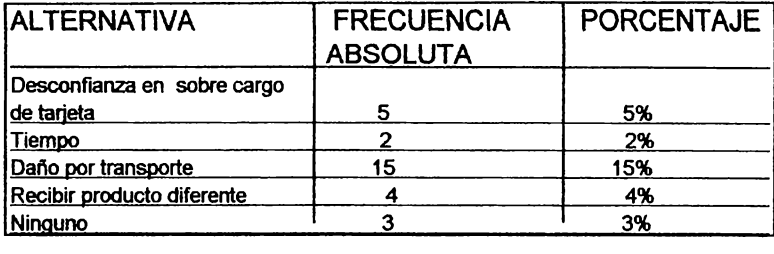

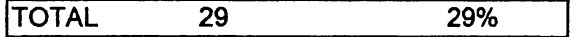

#### (Opinión de personas que no han comprado)

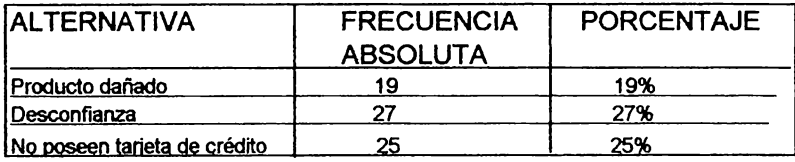

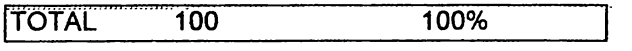

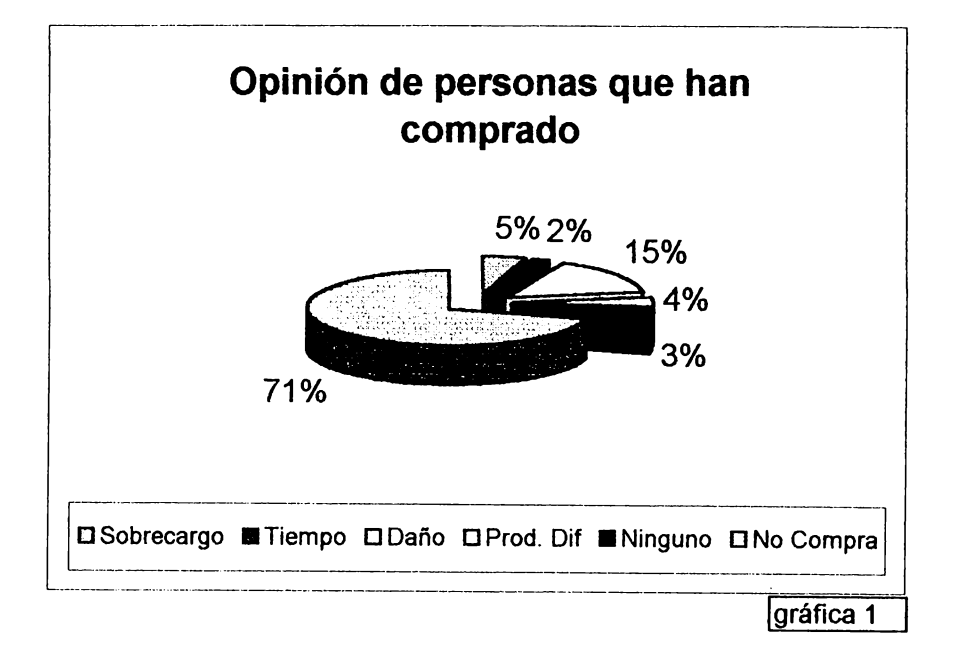

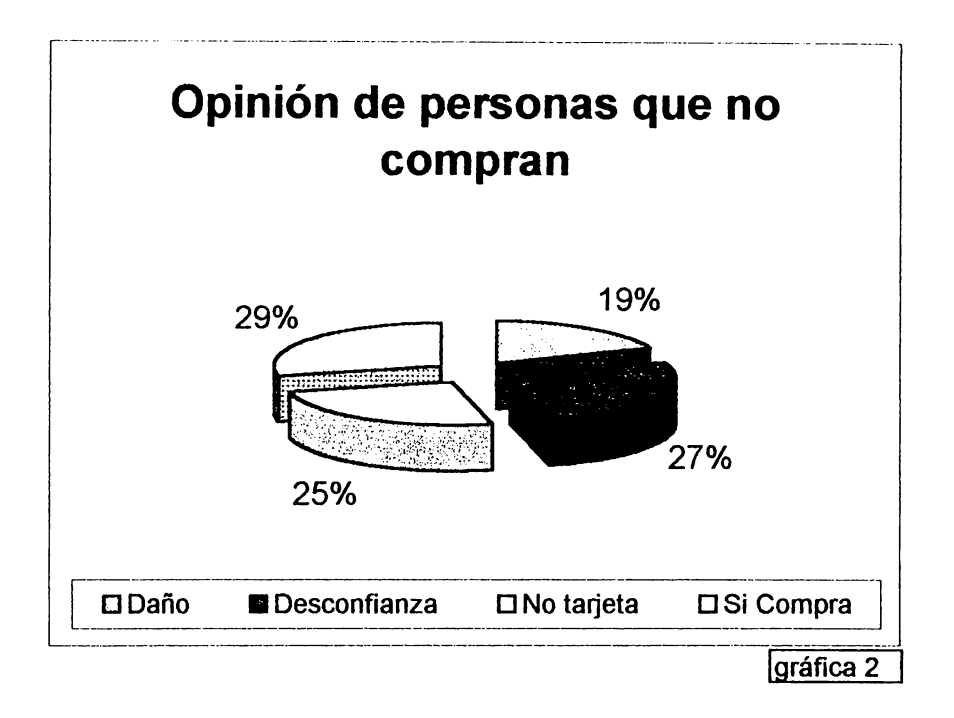

En las gráficas anteriores se pueden observar que tanto las personas que compran como las que no compran, coinciden en varias alternativas ya que la gráfica 1 señala que el 29% de los compradores, el 15% tienen desconfianza al recibir el producto dañado.

En la gráfica 2 también predomina la desconfianza en las personas que no han comprado motivo.por el cual estas personas no lo han hecho, asimismo, el no tener una tarjeta de crédito internacional dificulta las compras por internet.

## **6. CONCLUSl®NES Y REC©MENDACIONES**

## 6.1 **CONCLUSIONES**

Al finalizar el presente estudio descriptivo, concluimos que:

- 1. Definitivamente la publicidad por Internet es el medio más adecuado para que las empresas se den a conocer mundialmente y ampliar su mercado.
- 2. La posibilidad de utilizar Internet como medio publicitario le ha abierto a muchas empresas, tanto nacionales como internacionales, nuevos mercados, incrementando así sus utilidades y minimizando considerablemente los costos de publicidad con respecto a otros medios.
- 3. La publicidad por Internet en El Salvador aún está empezando a expandirse, pero cuando logre la integración total de las empresas, el creciente número de usuarios de Internet proveerá a los comerciantes una tremenda base de consumidores potenciales.
- 4. La mayor parte de las personas que han comprado por Internet lo han realizado a empresas internacionales lo que significa que aunque en El Salvador existan entre treinta a cincuenta mil usuarios, una mínima parte visita las páginas de las empresas salvadoreñas, pero no realiza compras porque el comercio electrónico en el país aún no se ha desarrollado.
- 5. La mayor dificultad encontrada por los usuarios a la hora de comprar es que la mayor parte de ellos no cuentan con una tarjeta de crédito internacional, lo que imposibilita realizar compras a empresas internacionales.
- 6. La mayor parte de usuarios que ha comprado por Internet lo han hecho por las necesidades que tienen las empresas de establecer relaciones comerciales con otras empresas internacionales.
- 7. De acuerdo al estudio, un 72% de la población que utiliza Internet corresponde al sexo masculino, de los cuales la mayor parte ocupa cargos gerenciales o ejecutivos dentro de una empresa, lo que significa que la publicidad es más observada por los hombres, con respecto al sexo femenino que únicamente es el28%.
- 8. Para que las personas puedan encontrar lo que buscan (publicidad), es necesario que conozcan la dirección de la página de la empresa en Internet, de lo contrario será difícil accesar a la página.

## 6.2 **RECOMENDACIONES**

- 1. Las empresas deben concentrar su atención no solamente en el buen diseño de la página si no también en las personas que la visitan y con las cuales pueden mantener interacción desarrollando un ambiente de confianza y amistad.
- 2. Es recomendable que las empresas que cuentan con su página en Internet, la actualicen constantemente para que las personas que la visitan se interesen por conocer los nuevos cambios que la empresa está realizando.
- 3. Cada empresa debe incluir en su página una base de datos en el que se incluya el número de visitantes y/o un buzón de sugerencias en el que los visitantes puedan dar su opinión acerca de lo que es la empresa o de los productos que tiene.
- 4. Debe velarse por que el contenido del mensaje por Internet, al igual que en los medios tradicionales, sea veraz y se centre en el concepto humano, puesto que va dirigido a personas que se desenvuelven en diversos grupos en los cuales influyen y son influidos para proceder en la toma de decisiones.
- 5. El costo de la publicidad por Internet es relativamente bajo en comparación con otros medios (prensa, tv.), pero para conocer los diferentes sitios, será necesario apoyarse en los medios tradicionales, ya que son los accesibles para la mayor parte de la población.
- 6. Si una persona no tiene conocimiento de una dirección y desea conocerla debe hacer uso de los diferentes buscadores (yahoo, altavista, lycos, etc.) colocando una palabra referente a la información que se requiere.
- 7. De cara al nuevo milenio y al avance de las nuevas tecnologías, es necesario que las universidades incluyan, en las diferentes carreras y principalmente en el área de comunicaciones, asignaturas relacionadas al uso de Internet, sobre todo a la elaboración y diseño de publicidad por Internet.

# ANEXOS

# **ANEXO** No.1 CUADRO COMPARATIVO DE TARIFAS DE PUBLICIDAD EN MEDIOS TRADICIONALES E INTERNET.

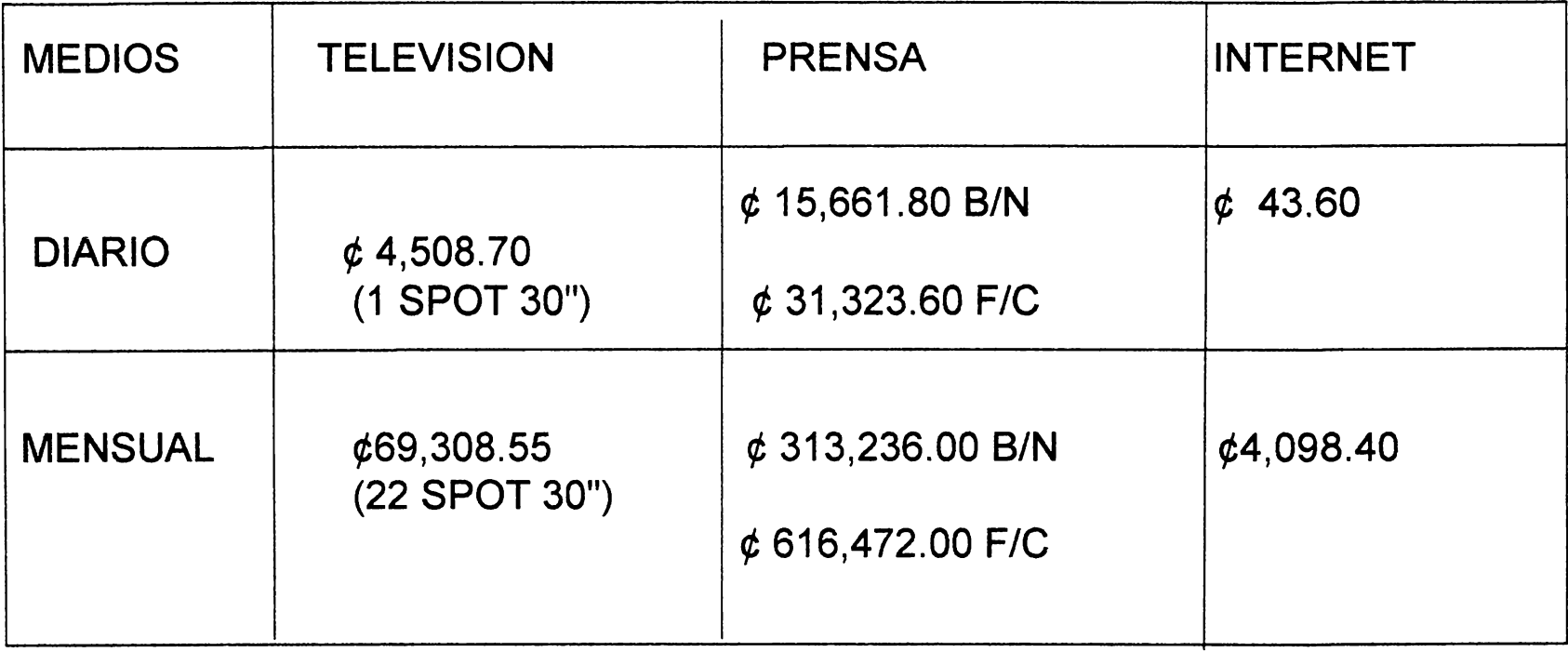

 $\bullet$ 

NOTA: Los precios incluyen IVA

## **BUBRERLO**

*Para dar un ejemplo de como se edita una hoja web o como funciona el codigo H'JML, tomaremos nuestra pagína principal para esto; subrayaremos con amarillo lo que haremos para que puedan distinguir/o. A un lado del grafico uds. veran el codigo H'JML:* 

*Primero crearemos el fondo con una textura.* 

*<HTML> <HEAD>*  <*META HTTP-EQUIV*="Content-Type" CONTENT="text/html; *charset=iw-8859-I* ''> *<META NAME= "Author" CONTENT="chinchilla''> <ME'l'A NAME="GENERATOR"CONTENT="Mozilla/4.04 [en] {Wín95; /) [Netscape]''>*   $<$   $TITLF$  $index$   $<$   $TITLE$ *<IHEAD> <BODY BACKGROUND='10Jpg''>*  <CENTER>&nbsp;</CENTER> *<IBODY> <IHTML>* 

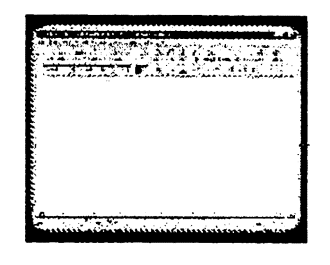

#### *Ahora le\_qgregamos los encabezados:*

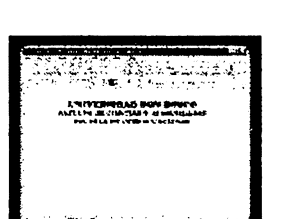

*<CENTER><BR> <FONT FACE=nCooper Blk BT''><FONT COl.OR=''#000099''><FONT S!ZE=* + *2>UNIVERSIDAD DON BOSCO<IFONT><IFONT><IFONT><ICENTER>*  <CENTER><FONT FACE = "Cooper Blk BT"><FONT *COLOR= ''#000099''><FDNT SJZE=* + */>FACULTA DE CIENCIAS Y HUMANIDDES FDNT><IFONT> <ICENTER> <CENTER><FONT FACE="Cooper Blk BT''><FONT COLOR= ''#000099''> <FONT SIZE* = , *I* > *ESCUELl. DE UN/CACIONES<IFONT><IFONT> <IFONT><ICENTER>*  <*CENTER>* <*FONT* SIZE = +2> </FONT> $\&$ nbsp; </*CENTER>* <*CENTER>* < FONT SIZE = +2> </FONT>
&nbsp; </CENTER>  $\lt/$ 

#### *Aqui vemos la hoia terminamos:*

**<CENTER><TABLECOLY=I WIDTH="30¾"** > *<TR>* 

*<TD> <CENTER><IMG SRO=-"log.jpg" HEIGHT=/50 WIDTH=/50></CENTER> <llD> <llR> <llABLE><ICENTER> <CENTER><FONT SIZE=+Z><IFONT>&nhsp;<ICENTER>*  <*CENTER><TABLE COLS=1 WIDTH="50%"* > *<TR>*  <TD><IMG SRC="tema.gif" HEIGHT=33 WIDTH=335></TD> *<llR> <llABLE><ICENTER> <CENTER><FONT SJZE=+Z><IFONT>&nhsp;<ICENTER>* 

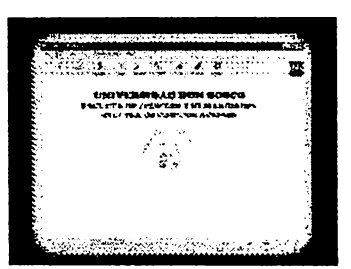

# **Hipertexto**

Es una expresión acuñada por Theodor H. Nelson en los años sesenta. Se refiere a un tipo de texto electrónico, una tecnología informática radicalmente nueva y, al mismo tiempo, un modo de edición. Como él mismo lo explica:

"Con hipertexto, me refiero a una escritura no secuencial, a un texto que bifurca, que pennite que el lector elija y que se lea mejor en una pantalla interactiva. De acuerdo con la noción popular, se trata de una serie de bloques de texto conectados entre sí por nexos, que forman diferentes itinerarios para el usuario".

Los nexos electrónicos unen lexias *(lexis,* lenguaje, palabra) tanto "externas" a una obra, por ejemplo, un comentario de ésta por otro autor o textos paralelos o comparativos, como internas y así crean un texto que el lector experimenta como no lineal o, mejor dicho, como multilineal o multisecuencial.

El lector se encuentra sumergido en una especie de ociosidad, es intransitivo *(neutro),* e incluso serio: en vez de funcionar por sí mismo, en lugar de acceder a la magia del significante, a los placeres de la escritura, se lo deja sólo con la pobre libertad de aceptar o rechazar el texto: leer no es más que un *referéndum* (lo que debe referirse). Frente al texto de escritor, se encuentra su contrario, su homólogo negativo y reactivo: lo que puede ser leído pero no escrito: el texto de lector.

Como lector de hipertextos, uno tiene que escoger entre volver a la exposición del autor o seguir alguna de las conexiones sugeridas por los nexos o enlaces, utilizar otras funciones del sistema o buscar conexiones nuevas. La versatilidad del hipertexto, que se manifiesta en múltiples conexiones entre bloques individuales de texto, requiere un lector activo.

Como Barthes, Foucault y Mikhail Bakhtin, Jacques Derrida utiliza constantemente términos como nexo *(/iason),* trama *(toi/e),* red *(réseau)* y entretejer *(s* y *tissent).* 

Derrida coincide con los actuales sistemas de hipertexto en los que el lector, activamente ocupado en el descubrimiento y exploración del texto puede hacer intervenir diccionarios con análisis morfológicos que conectan las palabras aisladas con símiles, derivados y contrarios. Derrida reconoce acertadamente ( con antelación, cabría decir) que una nueva forma de texto más rica, más libre, más fiel a nuestra experiencia potencial, y tal vez a una experiencia real aún desconocida, depende de unidades discretas de lectura.

La concepción de texto de Derrida se relaciona con su "metodología de la descomposición" ... el primer paso de la descomposición es el mordisco *(morceau) ...* que Ulmer traduce como "trozo, pedazo, fragmento; pieza de música; tentempié, bocado" ... proviene el concepto de hipertexto como un

extenso montaje o metatexto y lo que Nelson llama "docuverso".

El hipertexto, es un sistema fundamentalmente intertextual que presenta una capacidad para enfatizar la intertextualidad de la que carece el texto encuadernado en un libro. Una presentación en lúpertexto de *Ulises* de Joyce conectaría este pasaje no sólo con la clase de material mencionado sino también con otras obras de Joyce, con comentarios, criticas y variantes textuales. El hipertexto permite hacer más explícito, aunque no necesariamente intruso, el material afin que el lector culto pueda percibir alrededor de la obra. El efecto más destacado de este cambio estratégico es que libera el texto literario de los determinismos psicológico, sociológico e histórico, abriéndolo a una gama aparentemente infinita de relaciones.

El hipertexto no permite una única voz tiránica.

A medida que le lector se mueve por una red de textos, desplaza constantemente el centro, y por lo tanto el enfoque o principio organizador de su investigación y experiencia... cualquier usuario de hipertexto hace de sus intereses propios el eje organizador (o centro) de su investigación del momento.

Una de las primeras aplicaciones del hipertexto ha tenido que ver con la Biblia y la tradición exegética o sea la explicación e interpretación de la Biblia.

Los especialistas en lúpertexto hacen remontar el concepto a un artículo pionero de Vannevar Bush, en un número de 1945 de la *revistaAtlantic Monthly,* sobre la necesidad de máquinas de procesamiento de información mecánicamente conectadas para ayudar a los estudiosos y ejecutivos frente a lo que se estaba convirtiendo en una explosión de la información.

La mente humana, decía Bush, funciona por asociación: "sujetando" un hecho o una idea, "la mente salta instantáneamente al dato siguiente, que le es sugerido por asociación de ideas, siguiendo alguna intrincada trama de caminos conformada por las células del cerebro"... el hipertexto nos permite seguir nuestra tendencia natural a la "selección por asociación, y no mediante los índices". Bush propone un dispositivo, el *"Memex",* capaz de llevar a cabo, de una manera más eficiente y más parecida a la mente humana, la manipulación de hechos reales y de ficción.

Bush está convencido de la necesidad de anotar, durante la lectura, los pensamientos transitorios y las reacciones al texto ... lo que hace, en realidad, es redefinir el concepto de lectura como un proceso activo que implica escritura.

Las características esenciales del *Memex* considera un "índice por asociación", que los actuales sistemas de hipertexto denominan nexo, "cuya idea básica es la capacidad de cualquier artículo para, a su vez, seleccionar, inmediata y automáticamente, otro articulo".

Cuando se han unido numerosos artículos para formar un trayecto. . . es exactamente como si se hubiesen reunido artículos fisicos desde fuentes muy distantes, y se les hubiese encuadernado juntos para fonnar un libro nuevo.

Puesto que el procesamiento de texto electrónico maneja códigos electrónicos, todos los textos que el lector-escritor se encuentran en la pantalla a estos se les clasifica como "textos virtuales".

Es la facultad o posibilidad de la conexión electrónica lo que crea el hipertexto, una textualidad compuesta de bloques y nexos que penniten multiplicar los trayectos de lectura

> ----------

Tomado de: *Hipertexto, la convergencia de la teoría crítica contemporánea y la tecnología.* Landow, **George P.** Paidós, Hipennedia 2. Barcelona. Buenos Aires, México 1995. Publicado en inglés por The John Hopkins University Press.

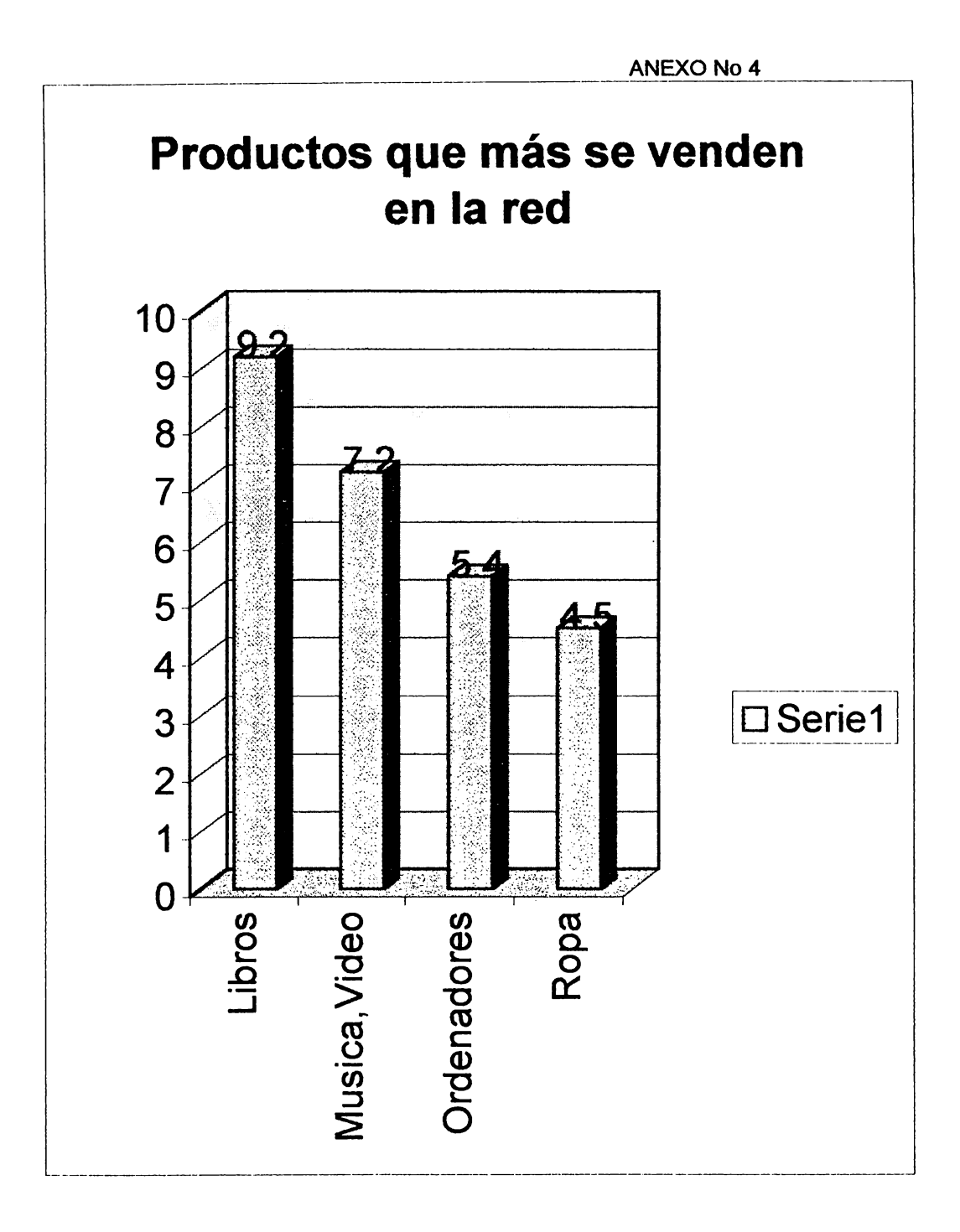

En los Estados Unidos de los 92 millones de personas conectadas en la red, 28 millones formalizán compras, de las cuales 9.2 millones compran libros, la música *y* videos con 7.2 millones de compradores, los ordenadores con 5.4 millones *y*  la ropa ocupa el último lugar con 4.5 millones de consumidores.

Argumentos a favor de la aplicación de la ley de origen en operaciones transfronterizas de comercio electrónico.

Informe. Última actualización: 20/05/99

1 . El principio de reconocimiento mutuo

En la sentencia del caso Cassis de Dijon el tribunal Europeo de Justicia confirmó el principio de libre circulación de mercancías establecido en el tratado de Roma, declarando que cualquier producto fabricado y comercializado en un Estado miembro podía ser vendido en otro estado de la Comunidad Europea.

El principio de reconocimiento mutuo deriva del artículo 30 del Tratado de Roma y obliga a los Estados miembros incluso en el caso de que no cumplan los requisitos nacionales establecidos en el mismo.

2. Convenios europeos

2.1.la exigencia recogida en el artículo 13 de los convenios de Bruselas y lugano, de que la celebración del contrato hubiere sido precedida, en el estado del domicilio del consumidor, de una oferta especialmente hecha o de publicidad es decisiva para determinar la ley aplicable en las transacciones de comercio electrónico realizadas a través de Internet.

Es evidente que un comerciante no puede quedar vinculado por las leyes de un país en el que no ha comercializado sus productos, ni ha realizado una oferta, ni ha desarrollado una actividad publicitaria.

la ley del país de origen deberá, por lo tanto aplicarse a los contratos realizados entre un comerciante y un consumidor que ha accedido a la página web del primero y ha conocido sus productos o servicios de forma ocasional o a través de una prospección efectuada por el propio consumidor, sin que haya mediado una actividad publicitaria previa en su país.

2.2 Por otro lado, actualmente se está planteando un debate sobre la compatibilidad de los convenios de Roma y Bruselas con el Derecho Comunitario actual, especialmente en el campo de los servicios de la sociedad de la información. Dichos convenios fueron aprobados en una época en que las leyes sobre protección del consumidor eran escasas y no estaban armonizadas. En la actualidad, las directivas dedicadas a aspectos como la venta a distancia o las cláusulas abusivas garantizan la armonización de los derechos del consumidor.

3. Directiva de contratos a distancia.

3 .1 las transacciones de consumo realizadas a través de Internet entre ciudadanos de los estados miembros de la UE están reguladas por la directiva 9717 /CE de 20 de mayo, sobre contratos a distancia.

3.2 Estamos por lo tanto ante una materia que se haya armonizada en la UE y que no precisa una nueva acción armonizadora.

3 .3 Si esta Directiva se interpreta en el sentido de que el sistema de la ley de origen no es aplicable a las transacciones intracomunitarias, las empresas europeas estarán en una situación de desventaja frente a las empresas de terceros estados, que pueden establecer libremente la cláusula de sumisión expresa en los formularios de pedido de sus páginas web.

http:/ /www.idg/iworld.com

3.4 En esta directiva encontramos numerosos argumentos que apoyan la tesis de la ley de origen. Considerando número 11: la libre circulación de bienes y de servicios con cierne no solamente al comercio profesional, sino también a los particulares. Dicha circulación implica que los consumidores puedan acceder a los bienes y servicios de otro estado miembro, y le serán aplicables las mismas normas.

Considerando número 111: es indispensable para el buen funcionamiento del mercado interior que los consumidores puedan dirigirse a una empresa fuera de su país, aunque dicha empresa tenga una filial en el país de residencia del consumidor. COMENTARIO: Internet facilita esta facilidad de acceso a ofertas existentes en otros países de la UE, pero ello no significa que dichas ofertas se estén realizando en el país del consumidor.

Considerando número IV: el desarrollo de nuevas tecnologías lleva consigo una multiplicación de los medios puestos a disposición de los consumidores para estar al corriente de las ofertas hechas en toda la comunidad y para efectuar sus pedidos.

COMENTARIO: Una vez más se confirma que el usuario puede estar en una posición pasiva, esperando recibir la oferta de productos y servicios en su propio país, o llevar a cabo una conducta activa, buscando la existencia de ofertas en otros países. En este último caso no debería ser aplicable la ley de destino, ya que el producto no ha sido comercializado en el país del consumidor.

Considerando número XXI: con vistas a la protección del consumidor, es importante que se desarrolle lo antes posible un sistema eficaz para la tramitación de reclamaciones transfronterizas. COMENTARIO: El legislador no habría hablado de reclamaciones transfronterizas si no hubiese previsto la posibilidad de que los consumidores reclamen en el lugar donde el vendedor tenga su establecimiento, que es el supuesto que se recoge en el artículo cinco de la directiva.

Artículo 5: En todo caso deberá facilitarse: "La dirección geográfica del establecimiento del proveedor donde el consumidor puede presentar sus reclamaciones". COMENTARIO: Ello es un claro indicador de la aplicación del criterio de la ley de origen.

Los consumidores no conocen las normas que regulan los contratos de venta de bienes o de prestación de servicios en los estados miembros distintos del suyo y que ello puede disuadirles de realizar transacciones de adquisición de bienes o servicios de modo directo en otro estado miembro.

En el considerando 6 se dice que para facilitar el establecimiento de un mercado único y para proteger al ciudadano en su papel de contratos que se rigen por leyes de estados miembros distintos del suyo es indispensable eliminar las cláusulas abusivas de esos contratos. La Directiva reconoce por lo tanto la posibilidad de que los consumidores de un Estado miembro contraten productos y servicios de otro Estado, aplicando la ley de origen.

El artículo 6.2 establece que los Estados miembros adoptarán medidas para que el consumidor no se vea privado de la protección que ofrece la directiva por el hecho de haber elegido derecho de un estado tercero como derecho aplicable al contrato.

Al hablar de la necesidad de un marco legal consistente, se describen dos escenarios no deseados: en materia de jurisdicción, la comunicación pone el ejemplo de una compañia en http/ /www.idg/iworld.com
el país A, que establece una página web en Internet mediante la que vende sus productos. El web de la compañía puede ser visitado a través de Internet por usuarios del país B, pero no vende productos en dicho país ni hace negocios de cualquier otra forma en el mismo. Un consumidor del país B presenta una demanda en dicho país contra la empresa del país A, reclamando que la información de su página web es engañosa de acuerdo con las leyes del país B. El tribunal del país B se declara competente, basándose en que la página web era accesible en dicho país, forzando a la compañía a defenderse en un procedimiento costoso en un país extranjero con el que no tenía tratos.

En materia de protección de consumidores, la comunicación menciona la posibilidad de que en una transacción a través de Internet, un usuario puede ser objeto de un engaño, haciéndole pensar que está comprando un producto de una compañía establecida en su país y sujeta a las leyes del mismo, y utilizando un dominio correspondiente a su país, y al final descubrir que el producto proviene de otro país, donde la compañía está sujeta a un régimen distinto. La confusión del consumidor del consumidor puede evitarse estableciendo la obligación del vendedor de indicar claramente el país en el que radica su establecimiento y desde el que se produce la oferta del producto o servicio. Cuando el vendedor utilice un nombre de dominio del país del consumidor, deberá entenderse que está comercializando sus productos o servicios en dicho país, con las consecuencias antes indicadas.

La resolución del Parlamento Europeo respecto a la comunicación de la comisión sobre comunicaciones comerciales en Internet es:

- 1 . Sólo deberá entenderse que existe comercialización de un producto o servicio en un país cuando la compañía que lo ofrece dispone de un establecimiento abierto al público en el mismo o ha hecho publicidad de dicho producto o servicio en el mismo país. En tal caso, el usuario podrá interponer la demanda en su propio país y se aplicarán las leyes del mismo.
- 2. La simple existencia de una página web situada en un país comunidad no debe interpretarse como una comercialización del producto o servicio en todos los países de la UE. Si el producto no ha sido comercializado el país del consumidor, se aplicarán las leyes del país donde el establecimiento tenga su sede, y la demanda deberá ser interpuesta en dicho estado. Los comercios que mantengan una página web en Internet deberán informar a sus clientes sobre los procedimientos de reclamación existentes en el país de origen.
- 3. La confusión del consumidor respecto al origen de la oferta puede evitarse estableciendo la obligación del vendedor de indicar claramente el país en el que radica su establecimiento y desde el que se produce la oferta del producto o servicio. Cuando el vendedor utilice un nombre de dominio del país del consumidor, deberá entenderse que esta comercializando sus productos o servicios en dicho país, con las consecuencias antes indicadas.
- 4. El arbitraje a través de Internet debe ser promovido como una forma rápida y especializada de resolución de disputas.

#### ENTREVISTA ESTRUCTURADA PARA EL ENCARGADO DEPARTAMENTO DE MERCADEO DE LAS EMPRESAS DEL

Nombre de la empresa:

Nombre del jefe del departamento:

- 1. ¿Qué motivó a la empresa a utilizar Internet?
- 2. ¿Desde cuándo se anuncian por Internet?
- 3. ¿Cuál es el objetivo primordial de anunciarse por Internet?
- 4. ¿Cuáles son los beneficios de anunciarse por Internet?
- 5. ¿Se han incrementado sus clientes?
- 6. ¿ Considera que Internet es más accesible en cuanto a costos para anunciarse?
- 7. ¿Cuál es el costo anual de una campaña publicitaria por Internet?
- 8. ¿Quién le elabora la publicidad y cual es el costo de esta?

## ENTREVISTA ESTRUCTURADA **PARA** EL **ENCARGADO** DEL **DEPARTAMENTO** DE **MERCADEO** DE **LA AGENCIA** DE **PUBLICIDAD**

Nombre de la agencia:

Nombre del jefe del departamento de mercadeo:

- 1. ¿ Desde cuándo utilizan Internet como medio publicitario?
- 2. ¿ Por qué les interesó Internet?
- 3. ¿Cómo se dieron a conocer?
- 4. Existen paquetes promocionales para las empresas que deseen anunciarse?
- 5. ¿Cuáles son los pasos que debe seguir una persona o empresa si desea utilizar sus servicios?
- 6. ¿ Cuál es el proceso de elaboración de la página web?
- 7. ¿ Cree qué una pequeña o mediana empresa puede hacer uso de esa publicidad?

#### ENCUESTA PARA PERSONAS QUE UTILIZAN INTERNET

La presente encuesta tiene como objetivo recolectar información que servirá para completar un estudio descriptivo en donde conoceremos a través de sus respuestas, si la publicidad por Internet es un medio adecuado para hacer publicidad en nuestro país.

La investigación se realiza por un grupo de estudiantes de la Universidad Don Sosco, para definir su grado de Licenciatura en Ciencias de la Comunicación.

**INDICACIONES:** 

Lea detenidamente cada pregunta y luego responda en el espacio correspondiente su respuesta. **!.GENERALIDADES** 

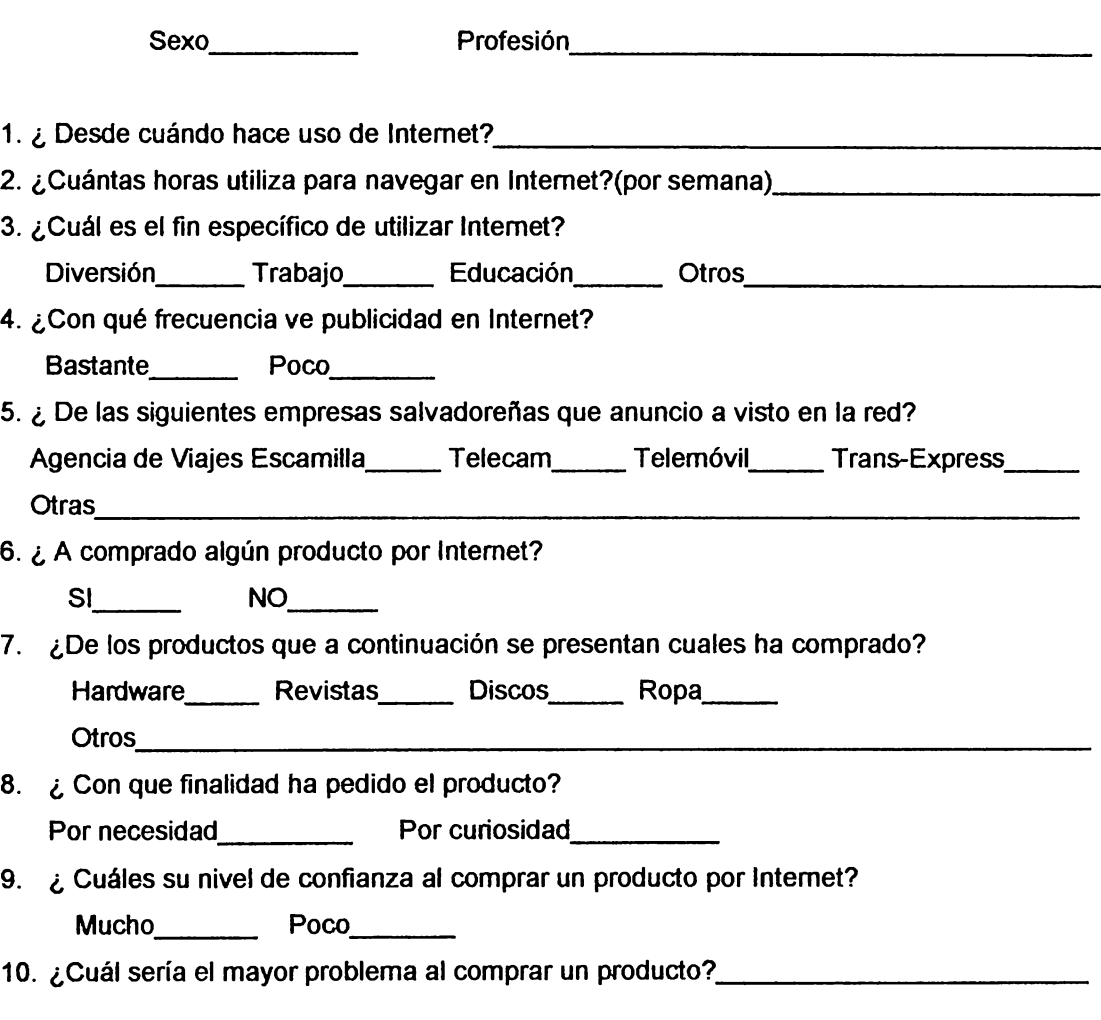

"gracias por su colaboración"

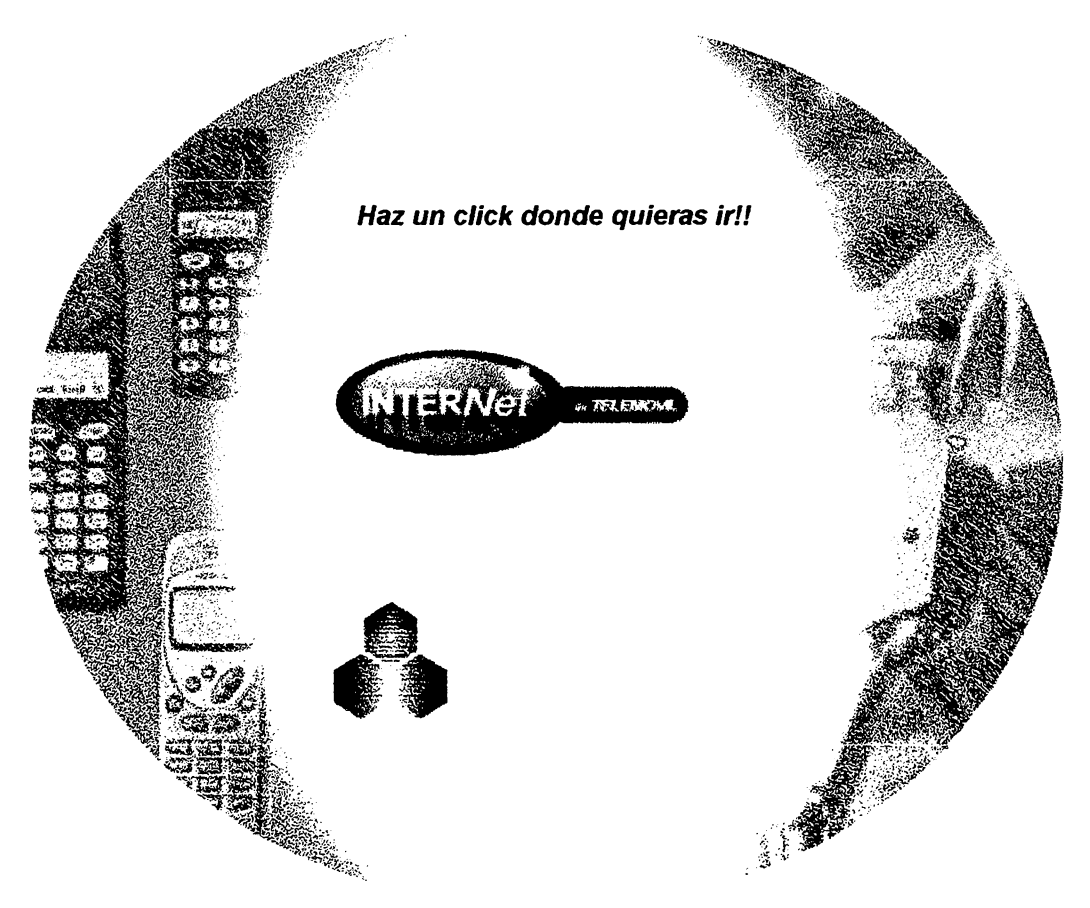

# **IDENTIFICACION**

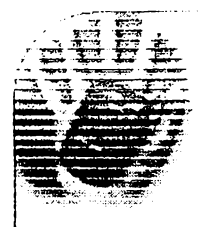

a de encontra presenta de

. . . .

- Pian Corporativo
- **Planes Digitales**
- Plan Garantia Tetal
- Access Plus
- Servicios A
- Inteligentes
- Planes internet
- Carrier 145
- Teléfonos Celulares
- Notificación de Correo Electrónico por Celular
- Mensajes Cortes э

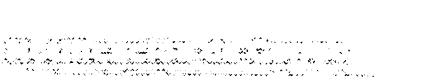

**FICTEAE 4** 

I NEW THE STATE

Ahora Telemovil ofrece a todos sus clientes por contrato, el servicio de Correo Electronico (e-mail) completamente gratis. Ud. ya puede recibir mensajes electronicos desde cualquier parte del mundo a traves del Internet, pues ya cuenta con una direccion propia de email, dicha direccion es de la siguiente manera:

<su # de celular>@telemovil.com.

Cada vez que ud. reciba un mensaje electronico, se le notificara a su telefono y opcionalmente ud. podra leer el contenido de sus mensares marcando el \*\*999 así como tambien activar o desactivar el servicio de notificacion.

#### Como utilizar su sistema de correo electronico a través del \*\*999

Para accesar su casilla marque \*\*999 SEND

Para navegar a traves de sus mensajes siga los siguientes pasos utilizando el teclado de su celular:

- Presione 1 para activar/desactivar su servicio de notificacion de correo.
- Presione  $\angle$  para desactivar su servicio de notificacion de correo.
- Presione 7 para escuchar el titulo de su mensaje. El titulo incluye: Direccion del Remitente, Fecha de envio, y un indicador de "attachments".
- Presione  $8$  para escuchar el texto del mensaje.
- $\bullet\,$  Presione  $5\,$  para escuchar el titulo del siguiente mensaje. Utilice esta funcion para navegar entre sus mensajes.
- Presione  $9$  para terminar su consulta.

Ahora esta listo para hacer uso de su sistema de correo electronico. Si tiene preguntas o quiere saber como accesar su email desde el internet, por favor llame al \*\* 611 sin costo y solicite al area de soporte tecnico de Infornet.

<u>in de la completa del completa de la completa del completa del completa de la completa de la completa de la c</u> ===

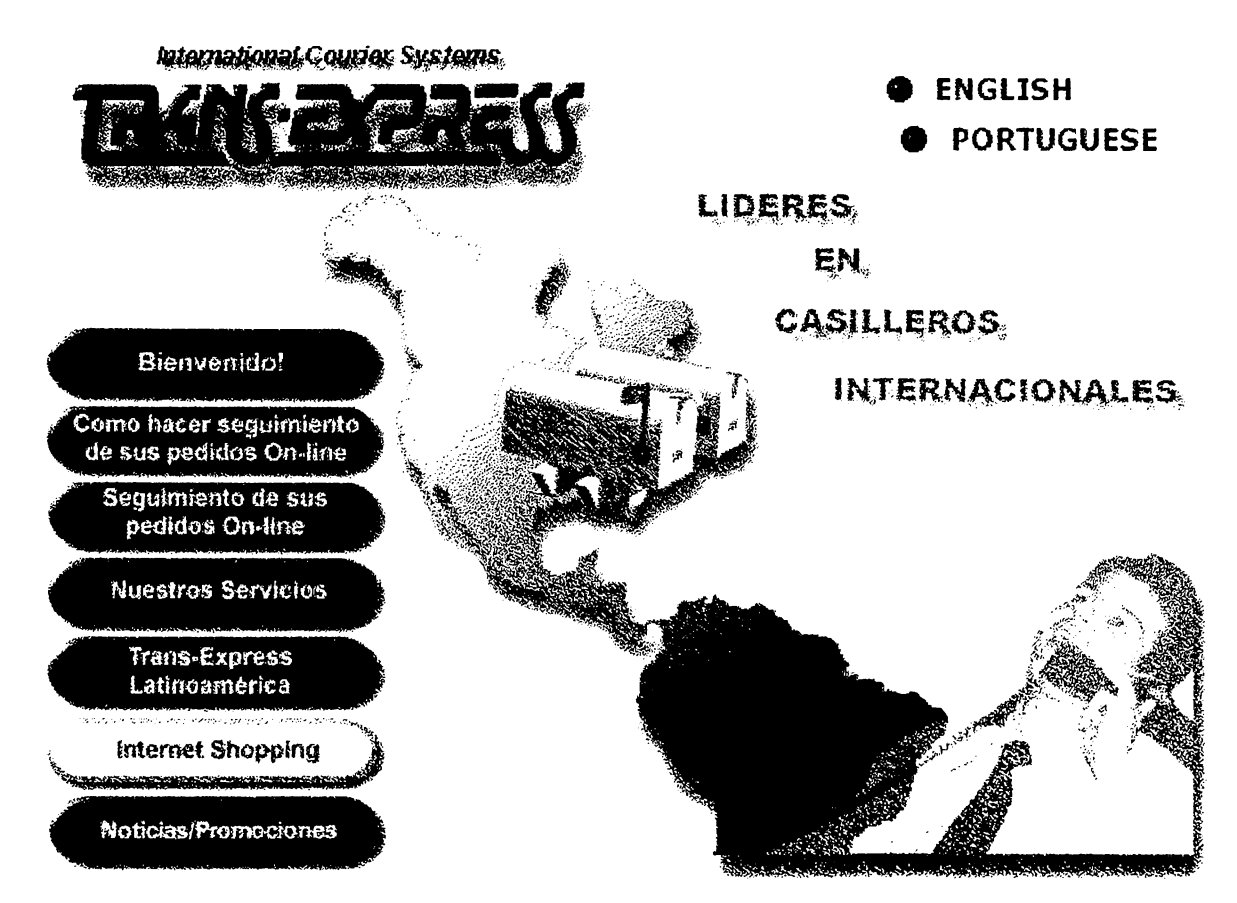

sted es ya uno de nuestros clientes del casillero internacional, nuestro site le permitirá desde comodidad de su casa u oficina hacer el seguimiento de sus pedidos o realizar compras a través del internet.

isted no es aún nuestro cliente de casillero y desea conocer nuestro Network Internacional, también podrá consultar Nuestros Servicios y Trans-Express Latinoamérica que le proporcionarán valiosa información.

### TRANS-EXPRESS, LA FORMA MÁS EFECTIVA DE IMPORTAR SUS PRODUCTOS!

Paises / Nuestros Servicios / Seguimiento On-Line

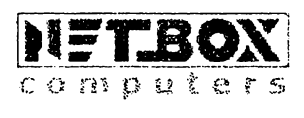

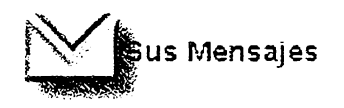

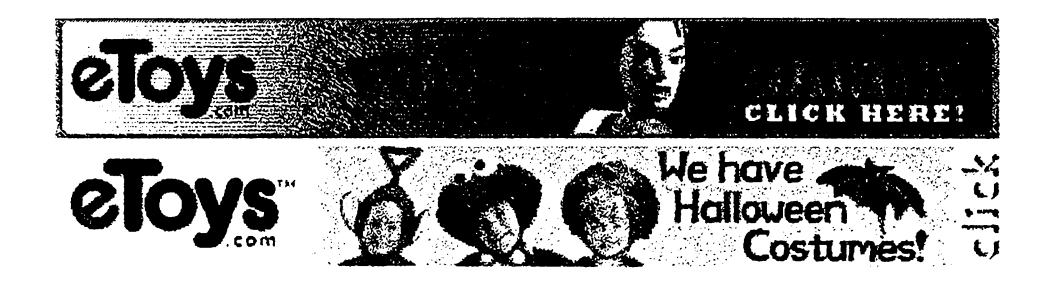

www.com.com.com.com

#### ANEXO No 12

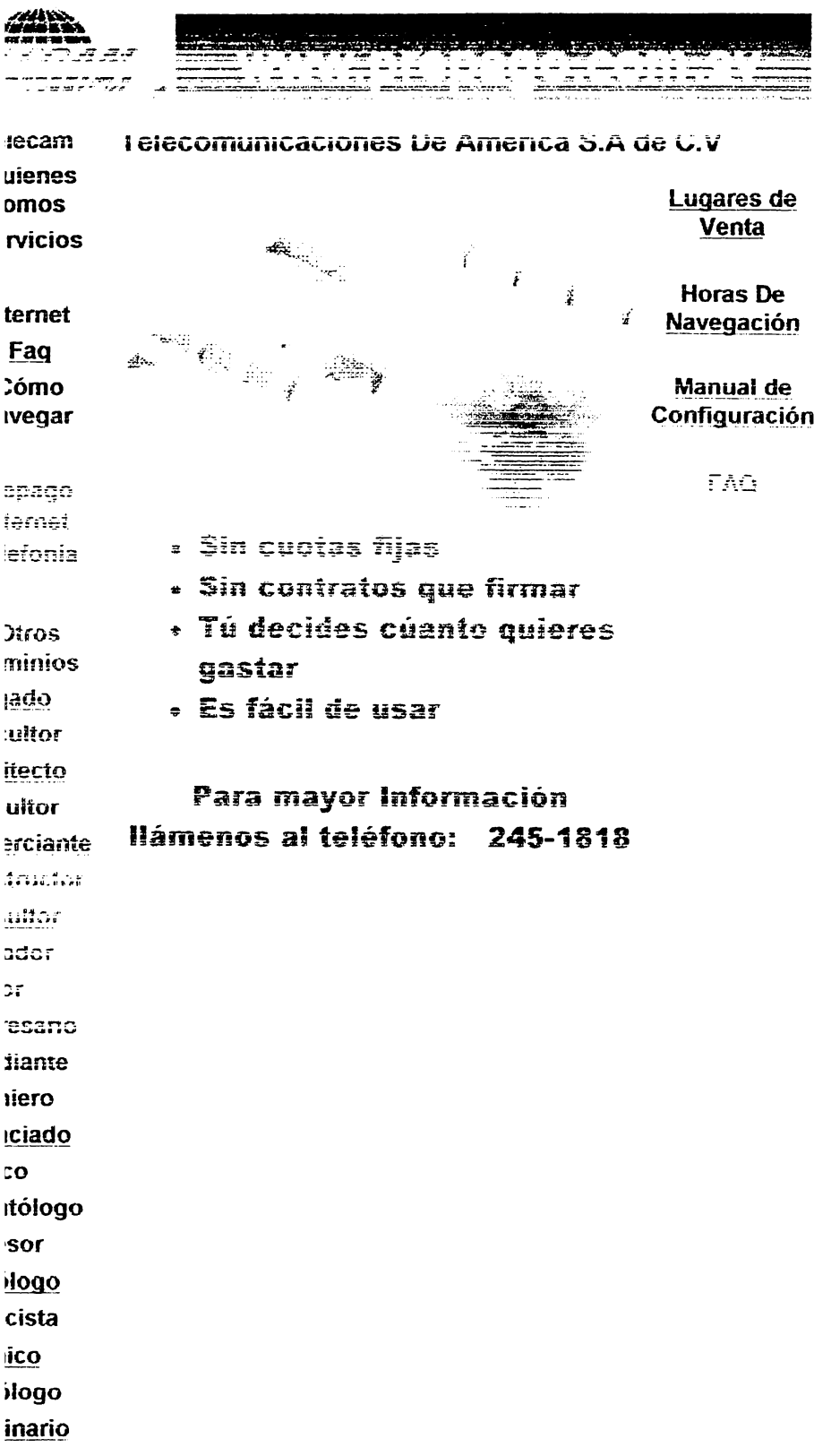

nos A Delta<br>Nos Air Lines Escamula  $\mathbf{X}$ 

A Europa en Agosto **¡GRATIS!** 

ontesta y envía los cupones que lican en tu Suplemento Destinos  $\overline{OS}$ les cada 15 días y a pasar a todo

aciones de AGOSTO en Europa. s contastarlas en línea haciendo **CAQUI"** 

en puedes contestarnos por e-mail

a@escamilla.com.sv

**BU PROXMO VIAJE GRATISH** 

#### **AMILLAS** RAMII AS

e su ladeta COCAMITAS y cuando sus reservaciones de vuelo de las millas que le da su ima actual MAS las EXTRAMILLAS CAMILLAS.

pase ya para que su prexime Viaje **RATIS!** gracias a sus ESCAMILLAS. au facilidad hemos incorporado un lario en línea para que pueda er su teriote idaa ciick aau:

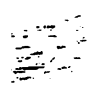

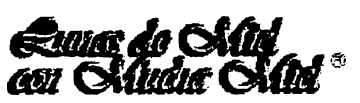

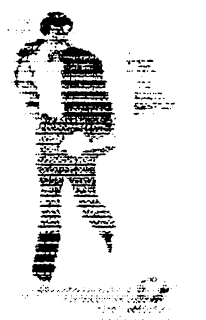

En Agencia de **Viaies Escamilla** hemos preparado una serie de paquetes epeciales, para ese momento único en la vida. como lo es "Su Luna de Miel" y a cada paquete

le hemos agregado un aditivo adicional...es por eso que les denominamos "con mucha miel"

Ponemos a su disposición nuestra vasta experiencia, para que ese viaje que marca el comienzo de una nueva vida. sea maneiado por la agencia de mayor oresticio y confiabilidad en El Salvador

Hana "diak" adm nact chinger mad información

Designed and Hosted by<br> **Interpass-sy** 

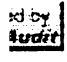

### **BIBLIOGRAFIA**

Aguadero Fernández, Francisco. LA SOCIEDAD DE LA INFORMACIÓN, Acento

Editorial, 1997.

Amaya Guerrero, José. FUNDAMENTOS DE MERCADOTECNIA, Segunda Edición.

CONACYT, BOLETIN INFORMATIVO No 5.

El Diario de Hoy, SECCION NEGOCIOS, 06/99.

Ferreyra, Gonzalo. Internet Paso a Paso, Primera Edición.

Herrarte, Ana maría. MERCADEO INTERACTIVO, documento.

Kotler, Philip. DIRECCIONDE MERCADOTECNIA, ANALISIS, PLANEACION Y

CONTROL. México. D.F.

Kleppner, Otto. PUBLICIDAD. Editorial Prentice Hall

Hispanoamericana, S.A. México.

La Prensa Gráfica, MILENIO, Revista Dominical, 02/99.

La Prensa Gráfica, SUPLEMENTO PUBLICIDAD, 10/98.

La Prensa Gráfica, SUPLEMENTO COMPUTACION,03/99.

Lievano, Alfredo. Génesis Technologies.

Meléndez, Maymo Rasiel. COMO PREPARAR EL ANTEPROYECTO DE

INVESTIGACION Y LA TESIS DE GRADUACION. Ediciones Myssa.

San Salvador, El Salvador.

Revista, COMPUDATA, Vol 11 No 8, Edición 60

Tomado de Internet: www.idg.es/iworld/especiaI/origen/origen.htm

Tomado de Internet: www.interpass.com

Tomado de Internet: www.bvirtual.com Tomado de Internet: www.dinero.com Tomado de Internet: www.guanacolandia.com Tomado de Internet: www.publicidad.com Tomado de Internet: www.telemóvil.com Tomado de Internet: www.prepago.com Tomado de Internet: www.escamilla.com Tomado de Internet: www.transexpress.com Tomado de Internet: www.interpass-sv.com Tomado de Internet: www.génesis.com Wyatt Allen L. LA MAGIA DE INTERNET, Editorial Me Graw Hill.